# ФЕДЕРАЛЬНОЕ АГЕНТСТВО ПО ОБРАЗОВАНИЮ Государственное образовательное учреждение высшего профессионального образования **«ТОМСКИЙ ПОЛИТЕХНИЧЕСКИЙ УНИВЕРСИТЕТ»**

# УДК 621.313

 Руководство <sup>к</sup> лабораторным работам по теоретическим основам элек тротехники на учебном лабораторном комплексе. Часть 1. Для студен тов ЭНИН <sup>и</sup> ИДО. Установившиеся режимы линейных электрических цепей. – Томск: Изд-во ТПУ, 2011. – 64 <sup>с</sup>.

УтверждаюПроректор-директор ЭНИН

\_\_\_\_\_\_\_\_\_\_\_\_\_\_\_ Ю.С. Боровиков

"\_\_\_\_\_\_\_" \_\_\_\_\_\_\_\_\_\_\_\_\_ 201\_ <sup>г</sup>.

# РУКОВОДСТВО

К ЛАБОРАТОРНЫМ РАБОТАМ<br>ЧЕСКИМ ОСНОВАМ ЭЛЕКТРО ПО ТЕОРЕТИЧЕСКИМ ОСНОВАМ ЭЛЕКТРОТЕХНИКИ НА УЧЕБНОМ ЛАБОРАТОРНОМ КОМПЛЕКСЕ

Часть 1

для студентов ЭЛТИ <sup>и</sup> ИДО

УСТАНОВИВШИЕСЯ РЕЖИМЫ<br>ЈЕ<del>ЙИ IV ОЛЕКТРИЛЕСКИХ</del> ПЕР ЛИНЕЙНЫХ ЭЛЕКТРИЧЕСКИХ ЦЕПЕЙ Составители: доц., канд. техн. наук <sup>В</sup>.Д. Эськов доц., канд. техн. наук <sup>Г</sup>.В. Носов доц., канд. физ.-мат. наук<sup>Е</sup>.О. Кулешова

Рецензент профессор, доктор технических наук <sup>Ю</sup>.П. Усов

Руководство рассмотрено <sup>и</sup> рекомендовано <sup>к</sup> изданию методическим семинаром кафедры теоретическо<sup>й</sup> <sup>и</sup> общей электротехники ЭЛТИ" 5 " октября 2006 <sup>г</sup>.

Зав. кафедройдоц., канд. техн. наук

<sup>А</sup>.В. Лукутин

Одобрено учебно-методической комиссией ЭЛТИ. Председатель учебно-методической комиссии

В.И. Готман

Томск 2011

# **ВВЕДЕНИЕ**

Руководство предназначено для студентов Электротехническо го института Томского политехнического университета (ЭЛТИ ТПУ), которые изучают курс «Теоретические основы электротехники» (ТОЭ) и выполняют лабораторные работы по этой дисциплине на стендах учебно-лабораторного комплекса, разработанного <sup>в</sup> Южно-Уральскомгосударственном университете и изготовленного в НПО «Точмашпри-<br>бор».

Руководство содержит описания лабораторных работ по уста новившимся режимам линейных электрических цепей <sup>и</sup> методические указания по их выполнениюуказания по их выполнению с учетом специфики комплектации стен-<br>дов и возможностей реализации на них цели каждой из лабораторных работ.

## **Общие правила работы <sup>в</sup> электротехническо<sup>й</sup> лаборатории**

- 1. В лаборатории необходимо соблюдать тишину, чистоту <sup>и</sup> порядок.
- 2. Перед занятием <sup>в</sup> лаборатории студенты обязаны прослушать ин структаж, познакомиться <sup>с</sup> оборудованием <sup>и</sup> изучить правила тех ники безопасности.
- 3. Для выполнения работ студенты объединяются <sup>в</sup> постоянные бри гады по 2-3 человека.
- 4. К предстояще<sup>й</sup> лабораторной работе студенты готовятся заранее, ознакомившись <sup>с</sup> описанием работы <sup>и</sup> рекомендованно<sup>й</sup> литерату рой. Результаты подготовки записываются <sup>в</sup> тетрадь протоколов, наличие которо<sup>й</sup> обязательно для каждого студента.
- 5. ВВ тетрадь протоколов при подготовке необходимо внести цель ра-<br>боты, основные соотношения, схемы, заготовки таблиц, ответы на контрольные вопросы.
- 6. По результатам выполненной работы каждым студентом аккуратно оформляется отчёт. <sup>В</sup> отчёте приводятся: цель работы, электриче ская схема, основные соотношения, таблицы <sup>с</sup> результатами опы тов <sup>и</sup> расчётов, примеры расчётов, графики зависимостей, сопро вождаемые пояснениями, анализ полученных результатов <sup>и</sup> выво ды.
- 7. Преподаватель принимает отчёты по предыдуще<sup>й</sup> работе <sup>и</sup> прове ряет готовность студента <sup>к</sup> предстояще<sup>й</sup> работе. <sup>Н</sup> <sup>е</sup> <sup>п</sup> <sup>о</sup> <sup>д</sup> <sup>г</sup> <sup>о</sup> <sup>т</sup> <sup>о</sup> <sup>в</sup> л <sup>е</sup> <sup>н</sup> <sup>н</sup> <sup>ы</sup> <sup>е</sup> студенты, <sup>у</sup> которых отсутствуют отчёты или тетрадь протоколов, <sup>к</sup> работе не допускаются.
- 8. Получив допуск <sup>к</sup> работе, студенты собирают цепь на закреплён ном за ними рабочем месте. Собранная цепь предъявляется на про верку преподавателю. <sup>Н</sup> <sup>е</sup> <sup>д</sup> <sup>о</sup> <sup>п</sup> <sup>у</sup> <sup>с</sup> <sup>к</sup> <sup>а</sup> <sup>е</sup> <sup>т</sup> <sup>с</sup> <sup>я</sup> включение цепи без разрешения преподавателя.
- 9. После проверки цепи преподавателем студенты приступают <sup>к</sup> экс периментам, которые проводят <sup>с</sup> соблюдением правил техники безопасности. Результаты наблюдений <sup>и</sup> вычислений вносятся <sup>в</sup> таблицы протокола.
- 10. По окончании работы протокол предъявляется преподавателю. Только <sup>п</sup> <sup>о</sup> <sup>с</sup> <sup>л</sup> <sup>е</sup> <sup>п</sup> <sup>о</sup> <sup>д</sup> <sup>п</sup> <sup>и</sup> <sup>с</sup> <sup>и</sup> протокола преподавателем, студентыразбирают цепь.
- 11. На основании протоколов студенты производят обработку резуль татов наблюдений <sup>и</sup> оформляют отчёты.

# **Меры безопасности**

- 1. Сборка электрических цепей производится проводами <sup>с</sup> исправно<sup>й</sup> изоляцией при отключённом напряжении.
- 2. Включение собранных цепей <sup>в</sup> работу производится только <sup>с</sup> раз решения преподавателя.
- 3. Касаться руками клемм, открытых токоведущих частей прибо-<sup>К</sup> <sup>а</sup> <sup>с</sup> <sup>а</sup> <sup>т</sup> <sup>ь</sup> <sup>с</sup> <sup>я</sup> руками клемм, открытых токоведущих частей прибо- ров <sup>и</sup> аппаратов при включённом напряжении <sup>з</sup> <sup>а</sup> <sup>п</sup> <sup>р</sup> <sup>е</sup> <sup>щ</sup> <sup>а</sup> <sup>е</sup> <sup>т</sup> <sup>с</sup> <sup>я</sup> .
- 4. Все переключения <sup>в</sup> электрических цепях <sup>и</sup> их разборку необходи мо производить только при снятом напряжении.

После выполнения работы электрическая цепь должна быть разобрана, рабочее место <sup>у</sup>брано, дополнительные приборы сданы преподавателю.

# **Описание лабораторного стенда**

Стенд учебного лабораторного комплекса состоит из трех бло ков: генераторов напряжений, наборной панели <sup>и</sup> мультиметров. <sup>К</sup> стенду прилагаются соединительные провода <sup>и</sup> набор миниблоков нагрузочных элементов, полупроводниковых приборов <sup>и</sup> трансформа торов.

1. **Блок генераторов напряжени<sup>й</sup>** включает <sup>в</sup> себя три разновидно сти источников питания.

a) Источники синусоидального напряжения промышленно<sup>й</sup> частоты (50 Гц): однофазный генератор (напряжение 24 В, ток до 0,1А) <sup>и</sup> трехфазный генератор (фазное напряжение 7 В, ток до 0,2А) с выве-<br>денной нейтральной точкой (N). денной нейтральной точкой (N).

b) Генератор напряжени<sup>й</sup> специальной формы. Форма напряжения устанавливается <sup>с</sup> помощьюустанавливается с помощью переключателя "**Форма**". Возможно по-<br>лучение синусоидального напряжения, частота которого регулируется в пределах от 200 Гц до 20 кГц или прямоугольных униполярных и биполярных импульсов. Величина действующего значения напряже ния изменяется регулятором "**Амплитуда**". При этом следует иметь <sup>в</sup> виду, что при изменении частоты <sup>в</sup> широких пределах меняется и ве личина напряжения. Так что для обеспечения одинакового напряже ния при разных частотах нужно использовать и регулятор "**Амплитуда**".

 c) Три генератора постоянного напряжения<sup>15</sup> В (ток до 0,2А), из которых один <sup>с</sup> регулируемым напряжением от 0 до<sup>15</sup> В. С помощью тумблера (переключателя) можно либо подать напряжение от источ ника на выходные зажимы (верхнее положение), либо отключить его с одновременным замыканием накоротко выходных зажимов (нижнее положение тумблера).

В скобках для каждого из перечисленных источников указан допустимый ток. Если параметры нагрузки таковы, что ток превышает допустимый, на стенде загорается красная лампочка. Работать <sup>с</sup> горя щей лампочкой запрещено, чтобы не вывести из строя источник. Ис точники включаются <sup>в</sup> работу и отключаются выключателем "**Сеть**".

2. **Наборная панель** состоит из штепсельных гнезд и служит для сборки электрических цепей. Гнезда соединены между собой попарно, по четыре и по двенадцать. <sup>В</sup> них включаются двухполюсные блоки. Поэтому при последовательном соединении элементов достаточно ис пользовать сдвоенные гнезда. А для формирования узлов разветвлен-<br>ных непей используются объелинения по четыре и по лвеналнать цепей используются объединения по четыре и по двенадцать гнезд.

3. **Блок мультиметров** состоит из трех одинаковых многофункцио нальных измерительных приборов. Они могут быть использованы для измерения активных сопротивлений (гнездо  $\Omega$ ), постоянного и переменного тока до<sup>2</sup> А (гнездо**А**) или постоянного и переменного напря жения до<sup>600</sup> В (гнездо**V** - общее <sup>с</sup> <sup>Ω</sup>). Гнездо **<sup>10</sup> А** <sup>в</sup> лабораторных работах не используется.

В одно из этих гнезд включается штекер одного из проводов, соединяющих прибор наборной панелью. Штекер другого вставляется в гнездо **СОМ** (*common* - <sup>в</sup> переводе "общее"), которое используется при измерении любой величины.

Переключатель рода работ позволяет измерить ту или инуювеличину <sup>с</sup> необходимой точностью. Для этого риску переключателя следует установить напротив необходимого предела измерения <sup>в</sup> одиниз пяти секторов ( Ω , **V=**, **V**<sup>∼</sup> , **A=**, **A** ∼).

**Пример 1.** Измерение постоянного напряжения до 15 В (например, напряжения источника).

Установить риску переключателя рода работ <sup>в</sup> сектор **V=** напротив предела 20 В. Соединить гнездо **Com** мультиметра <sup>с</sup> выводом "-" на лицевой панели генератора, напряжение которого предстоит измерить, а гнездо**V**Ω <sup>с</sup> выводом "+". Перевести общий выключатель блока мультиметров "**Сеть**" <sup>в</sup> положение "**вкл**", затеммультиметров "Сеть" в положение "вкл", затем нажать индивидуаль-<br>ный выключатель задействованного мультиметра (красная кнопка).<br>-Включить тумблер на лицевой панели генератора. На шкале прибора высвечивается величина измеряемого напряжения. Если бы перед по казанием прибора появляется знак "-", то это означало бы, что поляр ность прибора не соответствует полярности напряжения.

**Пример 2.** Измерение переменного тока до 200 мА. Риску переключателя установить на предел 200 mА <sup>в</sup> секторе **A**<sup>∼</sup>. Под- соединить мультиметр (гнезда **Com**и**A**) к гнездам наборной панели. Включить прибор <sup>с</sup> помощью клавиши "**Сеть**" <sup>и</sup> красно<sup>й</sup> кнопки. Снять со шкалы показание.

При необходимости можно подключать и другие измеритель ные приборы (фазометр, ваттметр, осциллограф др.) к наборной панели по схеме, приведенно<sup>й</sup> <sup>в</sup> описании лабораторной работы.

4. **Соединительные провода** предназначены для сборки электриче- скойцепи. Используются три вида проводов.

a) Три пары (красны<sup>й</sup> и черны<sup>й</sup> со специальными наконечниками) проводов служат для надежного подключения мультиметров.

- b) Провода разно<sup>й</sup> длины синего и белого цветов со штекерами на концах используются для соединения источников <sup>с</sup> наборной пане лью, а также для соединения гнезд этой панели между собой при сборке цепи.
- c) Переходники, по виду напоминающие штепсельные вилки <sup>с</sup> до полнительным контактным гнездом, предназначены для соединения расположенных рядом гнезд панели (иногда <sup>с</sup> образованием узла <sup>с</sup> тремя ветвями). Их также целесообразно использовать <sup>в</sup> тех работах, где на определенных этапах требуется исключить элемент (замкнуть его накоротко). Например, если <sup>в</sup> начале работы требуется исключить из цепи емкость, то на ее место и включается эта вилка, <sup>а</sup> когда пона-

добится емкость, то она <sup>и</sup> подсоединяется вместо удаленно<sup>й</sup> из пане ли вилки.

Следует стремиться собирать электрическуюследует стремиться сооирать электрическую цепь «красиво», расчет-<br>ливо располагая миниблоки на наборной панели, обходясь минимально необходимым количеством проводов.

5. **Набор миниблоков** (двухполюсников <sup>и</sup> четырехполюсников) для сборки пассивной части цепи. <sup>В</sup> их число входят линейные резисторы, потенциометры, конденсаторы, катушки индуктивности, трансформа торы, ключ, лампа, нелинейный резистор, полупроводниковые прибо ры.

На миниблоках указывается условное обозначение, номинал нагрузочного элемента <sup>и</sup> допустимые величины тока, напряжения или мощности, превышать которые при выполнении лабораторной работы недопустимо. Например, все линейные резисторы имеют допустимую мощность 2 Вт. Ниже приводятся краткие сведения <sup>о</sup> миниблоках (часть <sup>в</sup> таблицах).

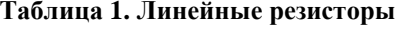

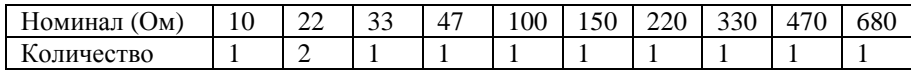

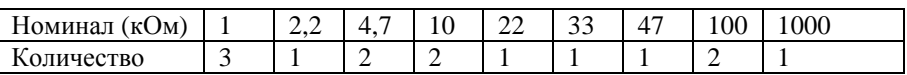

Регулируемые сопротивления (потенциометры) имеют макси мальные значения сопротивлений 1 кОм <sup>и</sup> 10 кОм, <sup>а</sup> мощность по 1 Вт каждый. Нелинейный резистор рассчитан на напряжение до 18 <sup>В</sup> <sup>и</sup> ток до 1 мА.

#### **Таблица 2. Конденсаторы**

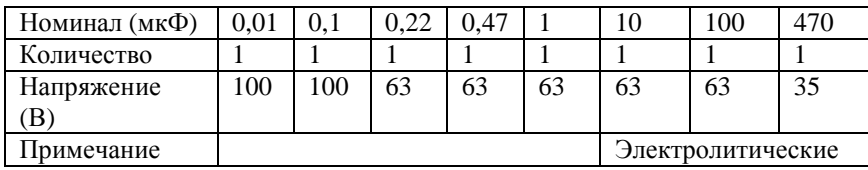

Ключ позволяет осуществить разрыв ветви, <sup>в</sup> которую он включен последовательно, или замкнуть накоротко узлы, <sup>к</sup> которым он присоединен параллельно.

# **Таблица 3. Катушки индуктивности**

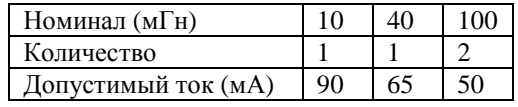

Четыре двухобмоточных трансформатора <sup>с</sup> одинаковыми двухстержневыми магнитопроводами имеют взаимозаменяемые об мотки <sup>с</sup> числами витков 100, 300, 900.

Полупроводниковые приборы: терморезисторы (6,8 кОм и 50 Ом), фоторезистор <sup>и</sup> работающая <sup>с</sup> ним <sup>в</sup> паре лампа на 10 В, шесть диодов (100 В, 1 А), стабилитрон (10 В, 5 мА), светодиод (20 мА), ва рикап, симистор, биполярные транзисторы <sup>с</sup> p-n-p и n-p-n переходом, однопереходный и полевой транзисторы, тиристор и микросхема, ра-<br>ботающая как усилитель постоянного тока. как усилитель постоянного тока.

# **РАБОТА 1**

# *ИССЛЕДОВАНИЕ ЛИНЕЙНОЙ РАЗВЕТВЛЕННОЙ ЦЕПИ ПОСТОЯННОГО ТОКА*

*Цель работы*. Проверить выполнение законов Кирхгофа, принципов наложения <sup>и</sup> взаимности, теорему <sup>о</sup> линейных соотношени ях.

# *Пояснения <sup>к</sup> работе*

*Первый закон Кирхгофа*. Алгебраическая сумма токов <sup>в</sup> узле равна нулю. <sup>С</sup> одним знаком учитываются токи, подтекающие <sup>к</sup> узлу, <sup>а</sup> с другим – отходящие от него:

### $\sum I = 0$ .

 *Второй закон Кирхгофа*. Алгебраическая сумма падений напряжения <sup>в</sup> контуре равна алгебраической сумме ЭДС контура (<sup>в</sup> левой части со знаком «плюс» учитываются падения напряжения на тех элементах, токи <sup>в</sup> которых совпадают <sup>с</sup> выбранным направлением обхода контура, <sup>в</sup> право<sup>й</sup> – ЭДС тех источников, стрелки которых сов падают <sup>с</sup> направлением обхода):

# $\Sigma$ *IR* =  $\Sigma$ *E*.

Взаимно независимыми уравнениями являются уравнения для токов всех узлов цепи за исключением одного. Для любой цепи взаим но независимые уравнения для напряжени<sup>й</sup> получаются, если, записав уравнение для любого контура, мысленно разорвать <sup>в</sup> нем одну ветвь, <sup>а</sup> следующие уравнения также <sup>с</sup> разрывом ветви записывать для оставшихся целых контуров до их исчерпания. Уравнения для напряжений всех контуров - ячеек плоской (планарной) цепи кроме внешнего контура взаимно независимы.

Принцип наложения. Ток любой ветви линейной электрической цепи с несколькими источниками может быть представлен в виде алгебраической суммы составляющих от действия каждого источника в отдельности.

Принцип взаимности. Если в пассивной линейной цепи выделить две ветви *ab и cd*, в одну из них включить единственную ЭДС  $Eab = E$ , а в другой измерить ток  $Icd = I$ , затем переставить ту же ЭДС во вторую ветвь  $(Ecd = E)$ , а ток измерить в первой, то эти два тока окажутся равными  $(lab = I)$ .

Теорема о линейных соотношениях. Если в линейной электрической цепи изменять какой-либо один параметр (ЭДС, сопротивление или залаюший ток источника), то любые две величины (токи или напряжения) окажутся связанными линейным соотношением вида  $v = ax + b$ .

Теорема компенсации. Любой двухполюсник можно заменить источником ЭДС, равной напряжению на зажимах двухполюсника и имеющей ту же полярность, и при этом токи и напряжения остальной части цепи не изменятся.

#### Схема электрической цепи

В работе используется электрическая цепь, схема которой показана на рис. 1.1.

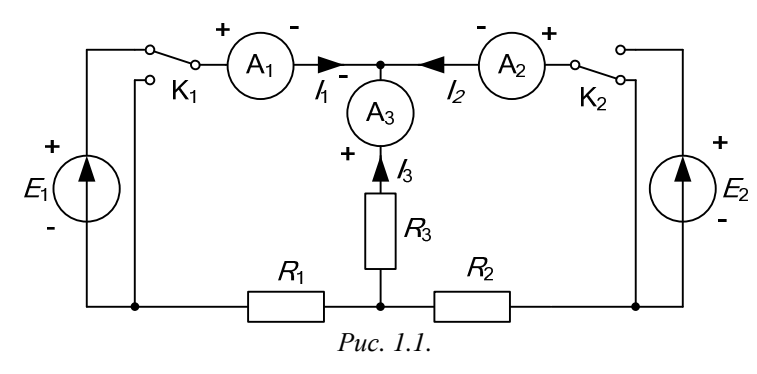

В качестве источников питания используются генераторы постоянных напряжений, внутренние сопротивления которых малы по сравнению с сопротивлением резисторов  $R_1$ ,  $R_2$ ,  $R_3$ . При этом в качестве ЭДС  $E_1$  следует выбрать источник с напряжением, регулируемым в пределах от 5 до 14 вольт, а ЭДС  $E_2$  должна оставаться неизменной во всех опытах. С помошью переключателей (тумблеров на стенде)  $K_1$ и К, источники ЭДС либо включаются в цепь (верхнее положение тумблеров), либо заменяются проводником с сопротивлением практически равным нулю (нижнее положение как на схеме, так и на стенде).

Перед сборкой схемы величины ЭДС следует измерить вольтметром с пределом измерения 20 В, причем величину  $E_1$  следует установить в соответствии с вариантом из табл. 1.1, указанным преподавателем. Там же приведены и рекомендуемые значения сопротивлений  $R_1, R_2, R_3$ . При сборке схемы необходимо обратить внимание на полярности источников и приборов (в частности зажим СОМ подключается к корпусу прибора и соответствует знаку «минус»). В процессе работы все три мультиметра используются для измерения постоянных токов в ветвях схемы (предел до 200 мА).

Таблина 1.1

|         | Вариант |     |                 |     |     |        | O    |     |     |     |     |
|---------|---------|-----|-----------------|-----|-----|--------|------|-----|-----|-----|-----|
| ∸       |         |     |                 | −   | 8   | Q      | 10   |     |     |     |     |
| $R_{1}$ | Oм      | .00 | 50              | 220 | .00 | .50    | 220  | 100 |     | 330 | 100 |
| $R_{2}$ | Oм      |     | $\overline{00}$ | 100 | 220 | 220    | l 50 | 220 |     | 00  | 330 |
| $R_{3}$ | Uм      |     | 220             | 50  | 50  | $00\,$ | 100  | 150 | 330 |     |     |

### Подготовка к работе

Проработав теоретический материал, ответить на вопросы.

1. Как выбирать контуры, чтобы уравнения Кирхгофа для них оказались взаимно независимыми?

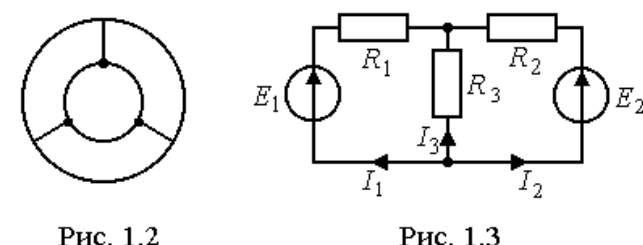

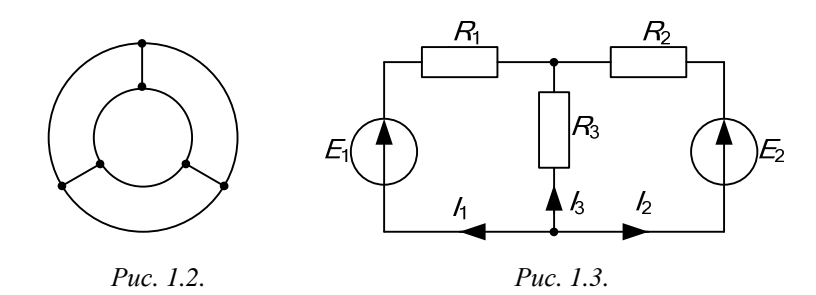

2. На рис. 1.2 дана структурная схема некоторой цепи (ветви изображены линиями, узлы - точками). Определите для нее число взаимно независимых уравнений, которые можно составить по первому и второму законам Кирхгофа.

3. На рис. 1.3 изображена исследуемая цепь без измерительных приборов и ключей. Запишите для нее необходимое число взаимно независимых уравнений по законам Кирхгофа.

4. Каковы правила знаков при записи уравнений Кирхгофа?

5. В чем сущность принципа наложения и как его проверить на примере цепи рис. $1.1$ ?

6. Поясните принцип взаимности применительно к цепи рис. 1.3 с одной ЭДС Е<sub>1</sub> и выведите формулы для аналитической его проверки (докажите тождество выражений для двух токов).

# Программа работы

1. Измерение параметров схемы. Используя мультиметр в качестве вольтметра, измерить величину ЭДС Е, и установить значение ЭДС Е<sub>1</sub> в соответствии с номером варианта (табл. 1.1), указанного преподавателем. В процессе работы установленное значение  $E_1$  не менять. А пользуясь мультиметром как омметром, уточнить значения сопротивлений R<sub>1</sub>, R<sub>2</sub>, R<sub>3</sub>. Результаты измерений внести в табл. 1.2.

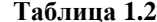

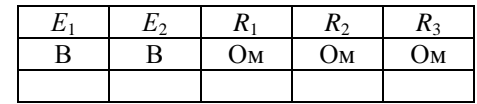

2. Экспериментальная проверка принципа наложения и законов Кирхгофа. Собрать схему рис. 1.1 и проделать следующие опыты.

*Опыт 1.* Ключ К<sub>1</sub> установить в верхнее положение, ключ К<sub>2</sub> – в нижнее, как это показано на рисунке. В схеме действует только ЭДС  $E_1$ , вместо  $E_2$  включен проводник с сопротивлением равным нулю («закоротка»).

*Опыт* 2. Ключ К<sub>2</sub> установить в верхнее положение, ключ К<sub>1</sub> – в нижнее. В схеме действует только ЭДС  $E_2$ , вместо  $E_1$  включена «закоротка».

*Опыт* 3. Перевести ключ  $K_1$  в верхнее положение. При этом включены обе ЭДС.

Показания приборов со своими знаками внести в верхние три строки табл. 1.3. В четвертую строку этой таблицы записать сумму показаний приборов в опытах 1 и 2. Сравнить результат с показаниями приборов в опыте 3.

Просуммировать значения токов в опытах 1÷3 в соответствии с первым законом Кирхгофа. Результаты записать в правый столбец табл. 1.3. Убедиться, что закон выполняется. Подсчитать сумму падений напряжений в левом (1) и правом (2) контурах схемы для всех трех опытов. Результаты внести в табл. 1.3 и сравнить их с соответствующими ЭДС в каждом из опытов.

Таблина 1.3

|        |                    | ЭДС            |    | Показания<br>приборов |       | Результаты вычислений       |                |    |  |
|--------|--------------------|----------------|----|-----------------------|-------|-----------------------------|----------------|----|--|
| Опыт   |                    | U <sub>2</sub> |    | $I_2$                 | $I_3$ | $\Sigma$ IR(1)              | $\Sigma$ IR(2) |    |  |
|        | B                  | в              | мА | мА                    | мА    |                             |                | мA |  |
|        | E1                 |                |    |                       |       |                             |                |    |  |
|        |                    | $E_2$          |    |                       |       |                             |                |    |  |
|        | $\scriptstyle E_1$ | $E_2$          |    |                       |       |                             |                |    |  |
| Расчет | E,                 | E,             |    |                       |       | Проверка принципа наложения |                |    |  |

3. Проверка теоремы о линейных соотношениях при  $E_1$  = var,  $E_2$  = const для токов  $I_2$ ,  $I_3$  и принципа взаимности для токов  $I_1$ ,  $I_2$  при  $E_2 = E_1$ .

Опыт 4. Изменить полярность ЭДС  $E_1$  и внести показания приборов при действии обеих ЭДС в табл. 1.4. Сюда же переписать и результаты опытов 2 и 3 из табл. 1.3. По данным табл. 1.4 построить зависимость  $I_3$  ( $I_2$ ). Убедившись, что эта зависимость линейна, определить коэффициенты в выражении  $I_3 = aI_2 + b$ .

### Таблица 1.4

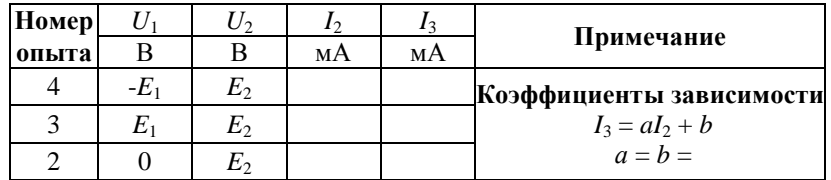

*Опыт* 5. Вместо ЭДС  $E_2$  включить  $E_1$ , сохранив ее величину (ключ ЭДС  $E_1$  перевести в верхнее положение, а ключ ЭДС  $E_2$  – в нижнее положение). Показания приборов внести в табл. 1.5. Переписать сюда же показания приборов из опыта 1. Сравнить показания амперметров. Вычислить те же токи по формулам, выведенным при подготовке к работе (п. 6), и результаты также внести в табл. 1.5.

|       | ЭДС |    | Эксперимент | Расчет |    |  |
|-------|-----|----|-------------|--------|----|--|
| Номер |     |    |             |        |    |  |
| опыта | к   | мА | мА          | мА     | МA |  |
|       |     |    |             |        |    |  |
|       | r,  |    |             |        |    |  |

Таблина 1.5

4. Сделать выводы по работе.

### РАБОТА 2

### ИССЛЕДОВАНИЕ АКТИВНОГО ДВУХПОЛЮСНИКА

Цель работы. Проверить возможность замены активного двухполюсника эквивалентным генератором и научиться определять параметры эквивалентных схем замещения генератора.

### Пояснения к работе

При расчете линейных электрических цепей часто бывает нужно определить ток в какой-нибудь одной ветви. В этом случае по отношению к зажимам этой ветви всю остальную часть цепи можно рассматривать как активный двухполюсник (рис. 2.1, *а*) и при расчете заменить его эквивалентным генератором (рис. 2.1, б) с ЭДС  $E_\Gamma$  и внутренним сопротивлением  $R_{\Gamma}$ .

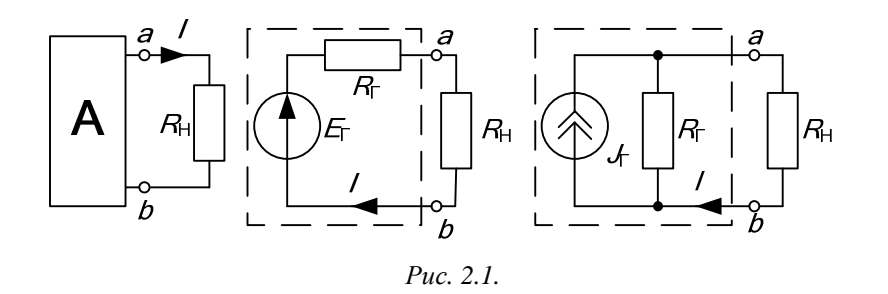

ЭДС эквивалентного генератора равна напряжению между точками присоединения нагрузки *ab* при ее отключении. Сопротивление эквивалентного генератора равно сопротивлению между теми же точками при равенстве нулю внутренних ЭДС и задающих токов источников двухполюсника. Возможна и схема эквивалентного генератора с источником тока (рис. 2.1, в), задающий ток которого равен току короткого замыкания активного двухполюсника  $I_{K3}$ , при этом  $J_{\Gamma} = E_{\Gamma} / R_{\Gamma}$ .

Параметры эквивалентного генератора можно определить экспериментально по величине тока и напряжения нагрузки при двух значениях сопротивления приемника (метод двух нагрузок), а также из опытов холостого хода и короткого замыкания.

Параметры генератора по методу двух нагрузок определяются как

$$
E_r = \frac{U_2 I_1 - U_1 I_2}{I_1 - I_2}, \qquad R_r = \frac{U_2 - U_1}{I_1 - I_2}, \tag{2.1}
$$

где  $U_1$  и  $U_2$  – показания вольтметра при первой и второй нагрузках,  $I_1$  и  $I_2$  – показания амперметра при тех же нагрузках.

Параметры генератора из предельных режимов короткого замыкания  $(R_H = 0)$  и холостого хода  $(R_H = \infty)$  определяются по формулам:

$$
E_r = U_{xx}, \t R_r = \frac{U_{xx}}{I_{\kappa 3}}, \t (2.2)
$$

где  $U_{XX}$  – показания вольтметра в режиме холостого хода (I = 0),  $I_{K3}$  – показание амперметра в режиме короткого замыкания ( $U_{ab} = 0$ ).

Для определения тока нагрузки применяются либо формула Тевенена-Гельмгольца (рис. 2.1, б)

$$
I = \frac{E_r}{R_r + R_H},\tag{2.3}
$$

либо формула Нортона-Поливанова (рис. 2.1, в)

$$
I = \frac{J_r}{1 + R_H / R_r},
$$
 (2.4)

где  $R_H = U_{ab}/I$  – сопротивление нагрузки (рис. 2.2),  $R_T$  – сопротивление генератора,  $J_{\Gamma} = I_{K3}$ .

Мощность нагрузки и КПД двухполюсника определяются по формулам:  $P_{\rm H} = I^2 R_{\rm H}$  и  $\eta = P_{\rm H}/(E_{\rm F} I)$ , причем значения их величин зависят от соотношения  $R_\Gamma$  и  $R_\Pi$ .

Внешняя характеристика  $U_{ab} = f(I)$  эквивалентного генератора позволяет графически определить ток нагрузки по известному ее сопротивлению R<sub>H</sub>, нахоля точку пересечения внешней характеристики генератора и вольтамперной характеристики нагрузки. Последнюю строят по уравнению:  $U_H = R_H I$ , где  $R_H =$ const, задаваясь двумя значениями тока.

#### Схема электрической цепи

Схема приведена на рис. 2.2. Часть цепи, обведенная пунктиром, представляет собой активный двухполюсник с источником постоянной ЭДС  $E = 15$  В и сопротивлениями  $R_1$ ,  $R_2$ ,  $R_3$ , значения которых следует выбрать из табл. 1.1 согласно варианту, указанному преподавателем.

В качестве нагрузки используется регулируемое сопротивление  $R_H = 0 \div 1000$  Ом. Постоянные напряжение и ток на выходе двухполюсника измеряются соответственно вольтметром с пределом 20 В и амперметром с пределом 200 мА. При разомкнутом ключе К реализуется режим холостого хода активного двухполюсника ( $I = 0$ ), а при замкнутом ключе и  $R_H = 0$  – режим короткого замыкания ( $U_{ab} = 0$ ).

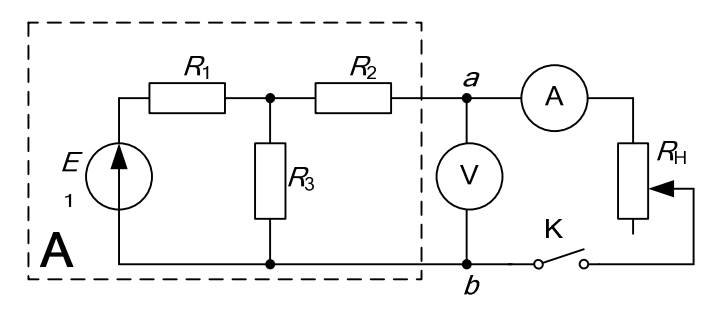

Puc.  $2.2$ .

### Подготовка к работе

1. Сформулируйте теорему об эквивалентном генераторе. Запишите формулы для определения параметров генератора по опыту холостого хода и короткого замыкания.

2. Изобразите одноконтурную схему эквивалентного генератора (рис. 2.1, б) и с ее помощью докажите справедливость формул определения параметров генератора по методу двух нагрузок, используя второй закон Кирхгофа.

3. Определите в общем виде аналитически  $E_{\Gamma}$  и  $R_{\Gamma}$  для схемы рис. 2.2, полагая  $E, R_1, R_2, R_3$  известными.

4. Определите аналитически, при каком соотношении между сопротивлением нагрузки  $R_H$  = var и внутренним сопротивлением генератора  $R_{\Gamma}$  = const мощность нагрузки окажется максимальной.

*Ykasanue.* B *максимуме* 
$$
\frac{\partial P_H}{\partial R_H} = 0.
$$

### Программа работы

1. Прежде, чем собирать электрическую цепь, нужно уточнить измерениями значения E, R<sub>1</sub>, R<sub>2</sub>, R<sub>3</sub> и записать их в верхнюю строку табл. 2.1.

2. Собрать цепь по схеме рис. 2.2 и в режимах холостого хода и короткого замыкания, а также при пяти значениях сопротивления  $R_H$  измерить напряжение  $U_{ab}$  и ток I на выходе двухполюсника. Результаты измерений внести в табл. 2.1.

Указание. Значения токов при изменении  $R<sub>H</sub>$  брать примерно через равные интервалы, в том числе при  $I = I_{K3}/2$ .

3. Определить ЭДС эквивалентного генератора из опытов холостого хода и короткого замыкания, а также по методу двух нагрузок. Для чего следует выбрать такие два опыта из пяти, в которых токи отличались бы не менее, чем в два раза. В табл. 2.1 записать средние значения  $E_{\Gamma}$  и  $R_{\Gamma}$ .

## Таблица 2.1

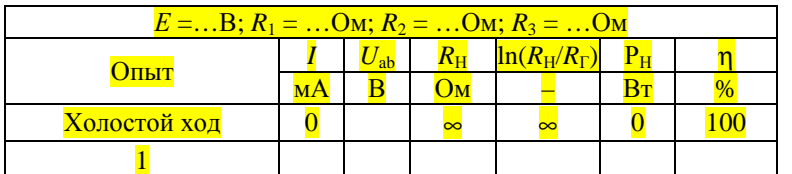

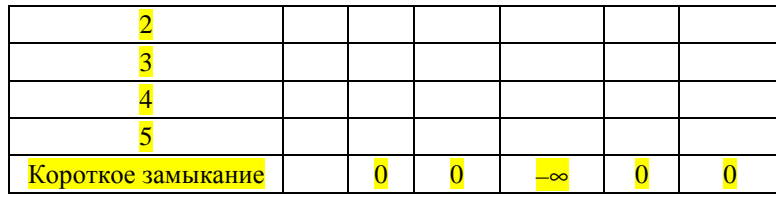

4. Вычислить для всех опытов значения сопротивления нагрузки  $R_{\rm H}$ по закону Ома, мощности нагрузки  $P_{H}$ , коэффициента полезного действия n и величины  $\ln(R_n/R_n)$ . Результаты вычислений также внести в табл. 2.1.

5. Построить по данным табл. 2.1 внешнюю характеристику эквивапентного генератора  $U_{ab} = f(I)$  и по ней графически определить значение тока I для заданного преподавателем сопротивления  $R_{\rm H}$ . Для того же значения сопротивления вычислить ток по формулам Тевенена -Гельмгольца и Нортона - Поливанова. Сравнить результаты вычислений с графическим расчетом.

6. Построить по данным табл. 2.1 зависимости  $P_u = f[\ln(R_u/R_v)]$  и

 $\eta(P_{\rm H})$ . Из графиков найти сопротивление  $R_{\rm H}$ , при котором мощность нагрузки максимальна, и значение КПД при максимальной мошности. Сравнить полученное сопротивление с определенным теоретически при подготовке к работе.

7. Используя формулы п. 3 подготовки к работе, вычислить  $E_F$  и  $R_F$ для своего варианта параметров E, R<sub>1</sub>, R<sub>2</sub>, R<sub>3</sub>. Сравнить с экспериментально полученным результатом.

8. Сделать общие выводы по работе.

# РАБОТА З

# КОНДЕНСАТОР И КАТУШКА ИНДУКТИВНОСТИ В ЦЕПИ СИНУСОИДАЛЬНОГО ТОКА

Цель работы. Научиться определять параметры конденсатора и катушки индуктивности, строить векторные диаграммы, а также проверить выполнение законов Кирхгофа в цепи синусоидального тока.

### Пояснения к работе

Реальный конденсатор в отличие от идеального обладает некоторыми тепловыми потерями энергии из-за несовершенства изоляции. В расчетах электрических цепей такой конденсатор представляют обычно параллельной схемой замещения. Параметры этой схемы  $g$  и  $C$ можно определить экспериментально.

При параллельном соединении элементов g и C по законам Ома и Кирхгофа в комплексной форме для тока конденсатора имеем:

$$
\dot{I}_2 = \dot{I}_g + \dot{I}_c = \dot{U}\underline{Y},
$$

где  $Y = g + ib_C = ye^{-j\varphi}$  – комплексная проводимость;  $g - ax$ тивная,  $b_C = \omega C$  – емкостная,  $y$  – полная проводимости конденсатора;  $\varphi_2 = -\arctg(b_C/g) -$ угол сдвига фаз напряжения и тока конденсатора.

Напряжение на конденсаторе отстает по фазе от тока на угол  $\phi_2$  и угол сдвига фаз -90° <  $\phi_2$  < 0° можно найти по векторной диаграм-Me.

Реальная катушка индуктивности также обладает тепловыми потерями в отличие от идеальной. Эквивалентную схему замещения такой катушки обычно представляют в виде последовательного соединения элементов R и L. И эти параметры можно экспериментально определить, используя показания приборов и векторную диаграмму.

При последовательном соединении элементов  $R$  и  $L$  по законам Ома и Кирхгофа в комплексной форме напряжение катушки равно:

$$
\dot{U}_1 = \dot{U}_R + \dot{U}_L = \dot{I} \underline{Z} ,
$$

где  $\underline{Z} = R + jX_L = z e^{+j\varphi}$  – комплексное сопротивление;  $R - ax$ тивное,  $X_L = \omega L - \mu$ ндуктивное,  $z - \mu$ олное сопротивление катушки;  $\varphi_1 = \arctg(X_L/R) - \text{yron c}$ двига фаз напряжения и тока.

Ток в катушке отстает по фазе от напряжения на угол  $\varphi_1$  и угол сдвига фаз 0° <  $\varphi$ <sub>1</sub> < 90° можно также найти по векторной диаграмме.

### Подготовка к работе

1. Какие физические явления отражают в схеме замещения конденсатора элементы g и C, а в схеме замещения катушки индуктивности элементы  $R$ .  $L$ ?

2. Что такое активная, емкостная, индуктивная, реактивная, полная проводимости? Как они связаны между собой?

3. Что такое активное, емкостное, индуктивное, реактивное, полное сопротивления? Как они связаны между собой?

4. В каких пределах может изменяться угол сдвига фаз напряжения и тока на входе пассивного двухполюсника?

5. Записать уравнение первого закона Кирхгофа для схемы рис. 3.1 и уравнение второго закона для схемы рис. 3.2 как для мгновенных, так и лля комплексных значений токов и напряжений.

### Схемы электрических цепей

Схемы активно-емкостной и активно-индуктивной цепей, исследуемые в работе, показаны на рис. 3.1 и 3.2 соответственно.

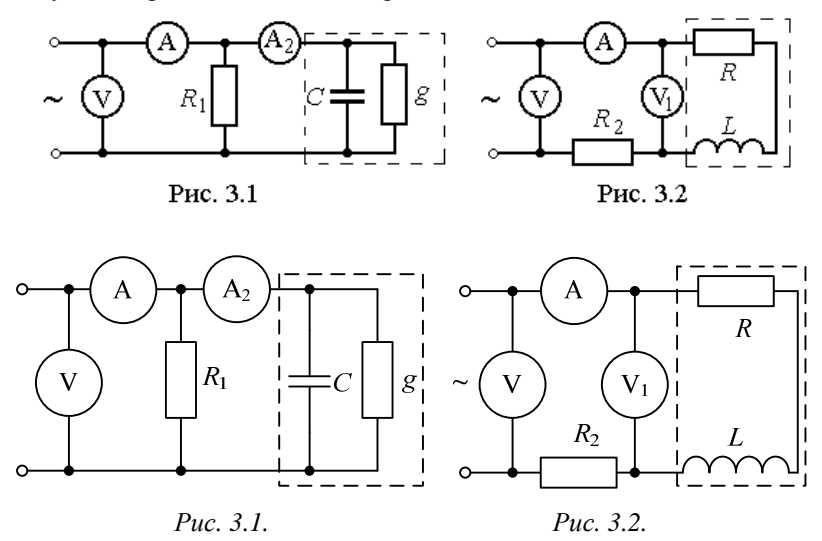

Пунктиром в них обведены конденсатор с параметрами g, C и катушка индуктивности с параметрами  $R$ ,  $L$ . Обе цепи питаются от источника синусоидального напряжения, частоту *f* и действующее значение напряжения  $U$  которого можно регулировать. Величины  $U$  и  $f$ , а также параметры схем выбирают из табл. 3.1, согласно указанному преподавателем варианту. Измерения действующих значений токов и напряжений выполняются амперметрами с пределом 200 мА и вольтметрами с пределом 20 В.

# Программа работы

#### А) Исследование активно-емкостной цепи

1. Собрать цепь по схеме рис. 3.1 с параметрами согласно варианту, указанному преподавателем (табл. 3.1).

Программа работы

Таблица 3.1

|                       | Вариант | 1   | $\mathbf{2}$ | 3    | $\overline{\mathbf{4}}$ | 5   | 6    | 7    | 8    | 9    | 10   |
|-----------------------|---------|-----|--------------|------|-------------------------|-----|------|------|------|------|------|
| U                     | В       | 4   | 4,5          | 5    | 4                       | 4,5 | 5    | 4,5  | 4    | 4,5  | 5    |
|                       | Гц      | 500 | 1000         | 2000 | 1000                    | 500 | 500  | 1000 | 2000 | 1000 | 500  |
| $R_1$                 | Oм      | 330 | 150          | 100  | 220                     | 470 | 680  | 470  | 220  | 330  | 470  |
| $\mathcal{C}_{0}^{0}$ | мкФ     |     |              |      |                         |     | 0,47 | 0.47 | 0,47 | 0,47 | 0,47 |
| R <sub>2</sub>        | Oм      | 680 | 680          | 1000 | 1000                    | 470 | 220  | 220  | 470  | 470  | 150  |
| L                     | мГн     | 100 | 100          | 100  | 100                     | 100 | 40   | 40   | 40   | 40   | 40   |

2. Установить необходимые частоту и напряжение источника и записать показания приборов и параметры схемы в табл. 3.2 (величину сопротивления  $R_1$  уточнить измерением омметром).

Таблина 3.2

| $f =  \Gamma$ ц; $\omega = 2\pi f = $ рад/с; $R_1 = $ Ом; $C = $ мкФ |    |    |                                           |  |  |  |  |  |  |
|----------------------------------------------------------------------|----|----|-------------------------------------------|--|--|--|--|--|--|
| Данные опыта<br>Результаты расчета                                   |    |    |                                           |  |  |  |  |  |  |
|                                                                      |    |    | $\varphi$                                 |  |  |  |  |  |  |
| мА                                                                   | мА | мA | мА<br>мкФ<br>мА<br>град<br>Ċм<br>мА<br>мА |  |  |  |  |  |  |
|                                                                      |    |    |                                           |  |  |  |  |  |  |

3. Вычислить ток в сопротивлении  $R_1$ :  $I_1 = U/R_1$ . Записать его величину в табл. 3.2. Выбрать масштаб векторов токов  $m_1$  (мА/мм). Принять начальную фазу входного напряжения равной нулю:  $\dot{U} = U$ . Построить  $\dot{U}$  и  $\dot{I}$ , на комплексной плоскости вдоль оси вещественных чисел. Они совпадают по фазе. Дополнить остальными двумя токами лучевую диаграмму. Векторы  $\dot{I}$ , и  $\dot{I}$ , образуют при сложении параллелограмм, диагональю которого является ток  $\dot{I}$  (все векторы токов строятся в одном масштабе  $m_1$ ). Вершину этого параллелограмма можно найти с помощью засечек циркулем. Угол  $\varphi_2$ , на который ток  $\dot{I}_2$  опережает входное напряжение, также внести в табл. 3.2. Пример векторной диаграммы показан на рис. 3.3.

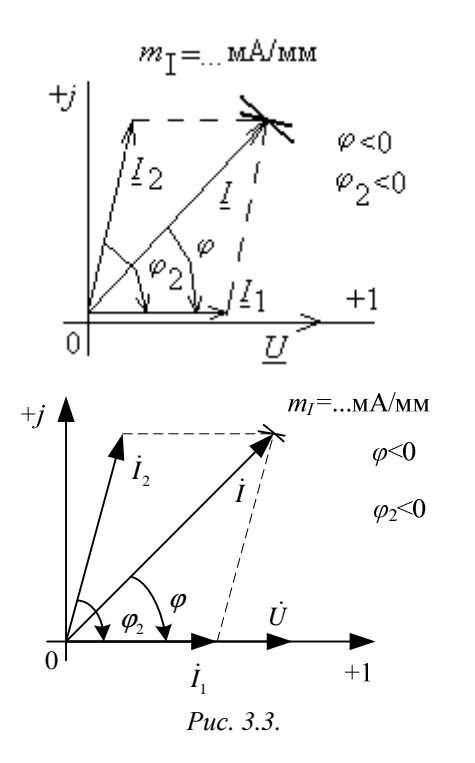

4. Подсчитать параметры конденсатора  $g$  и  $C$ . Сравнить рассчитанное значение С с величиной емкости, установленной в схеме. Результаты этих вычислений внести в табл. 3.2, причем

$$
g = \frac{I_2}{U} \cdot \cos \varphi_2 ; C = \frac{I_2}{\omega U} \cdot \left| \sin \varphi_2 \right|.
$$

5. Записать в табл.3.2, исходя из векторной диаграммы, числовые значения комплексов действующих значений токов в показательной форме  $\vec{I} = Ie^{-j\varphi}, \vec{I}_2 = I_2e^{-j\varphi_2}, \vec{I}_1 = I_1e^{j\varphi}$ , например,  $\vec{I} = 28.3e^{j56^{\circ}}$ и проверить выполнение первого закона Кирхгофа в комплексной форме. Для этого подсчитать  $\sum i = i_1 + i_2$  и сравнить результат со зна-

чением I, полученном в эксперименте.

### Б) Исследование активно-индуктивной цепи

### Программа работы

1. Собрать электрическую цепь по схеме, показанной на рис. 3.2 с параметрами, соответствующими варианту из табл. 3.1, который указан преподавателем.

2. Установить требуемые значения  $U$  и  $f$ . Параметры цепи и показания приборов записать в табл. 3.3 (величину сопротивления  $R_2$  уточнить измерением омметром).

Таблина 3.3

| $f =  \Gamma$ ц; $\omega = 2\pi f = $ рад/с; $R_2 = $ Ом; $L = $ м $\Gamma$ н |  |  |                            |             |     |   |  |  |  |  |  |
|-------------------------------------------------------------------------------|--|--|----------------------------|-------------|-----|---|--|--|--|--|--|
| Данные опыта                                                                  |  |  | Результаты расчета         |             |     |   |  |  |  |  |  |
|                                                                               |  |  | $U_+ + U_-$<br>$\varphi_1$ |             |     |   |  |  |  |  |  |
| мА                                                                            |  |  | град                       | $_{\rm OM}$ | мГн | R |  |  |  |  |  |
|                                                                               |  |  |                            |             |     |   |  |  |  |  |  |

3. Вычислить напряжение на сопротивлении  $R_2$ :  $U_2 = IR_2$ . Записать его величину в табл. 3.3. Выбрать масштаб векторов напряжений  $m_U$ (В/мм). Принять начальную фазу тока равной нулю:  $I = I$ . Отложить  $I$ и  $\dot{U}_2$  на комплексной плоскости вдоль оси абсцисс. Дополнить топографическую диаграмму напряжений векторами  $\dot{U}_1$  и  $\dot{U}_2$  (все векторы напряжений строятся в одном масштабе  $m_U$ ). Векторы напряжений образуют треугольник, одна из вершин которого лежит в начале координат, а найти другую можно с помощью засечек, сделанных циркулем. Пример векторной диаграммы показан на рис. 3.4.

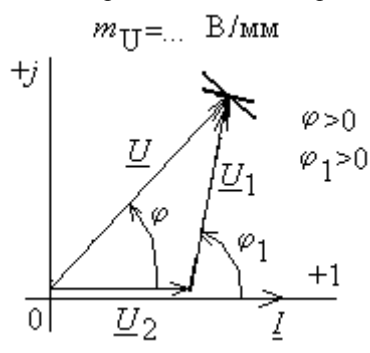

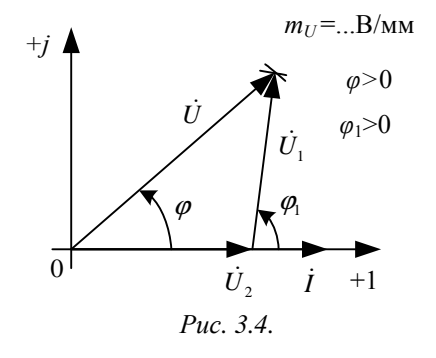

4. Найти из диаграммы угол  $\varphi_1$  между током и напряжением на катушке и вычислить параметры катушки R, L. Найденную величину L сравнить со значением, установленным в схеме. Результаты вычислений внести в табл. 3.3, причем

$$
R = \frac{U_1}{I} \cdot \cos \varphi_1 ; L = \frac{U_1}{\omega I} \cdot \sin \varphi_1 .
$$

5. На основании диаграммы записать числовые значения комплексов действующих значений напряжений в показательной форме

 $\dot{U} = U e^{j\varphi}, \dot{U}_1 = U_1 e^{j\varphi_1}, \dot{U}_2 = U_2 e^{j\varphi}$ , например,  $\dot{U} = 4.5 e^{j\varphi_2}$ 

и проверить выполнение второго закона Кирхгофа. Для этого подсчитать  $\sum U = U_1 + U_2$ , и сравнить результат со значением U, полученном в эксперименте.

6. Сделать общие выводы по работе.

### РАБОТА 4

# ИССЛЕДОВАНИЕ ЦЕПЕЙ С ИНДУКТИВНО СВЯЗАННЫМИ ЭЛЕМЕНТАМИ

Цель работы. Провести экспериментальное исследование цепей с последовательным и параллельным соединением индуктивно связанных катушек. Научиться определять взаимную индуктивность катушек и строить векторные диаграммы для цепей с индуктивной связью.

### Пояснения к работе

Реальная катушка индуктивности без ферромагнитного сердечника обычно бывает представлена схемой замещения с последовательным соелинением илеальной инлуктивности и активного сопротивления. Если последнее измерить омметром, то остальные параметры можно определить по показаниям амперметра и вольтметра с помощью формул:

$$
Z = \frac{U}{I}; X = \sqrt{Z^2 - R^2}; L = \frac{X}{\omega}.
$$
 (1)

При последовательном соединении катушек полное сопротивление цепи находится как  $Z = \sqrt{R_3^2 + X_3^2}$ , где  $R_3 = R_1 + R_2$ ,  $X_3 = X_1 + X_2$ .

Если ток  $i_1$  создает в одной из катушек с числом витков  $w_1$ магнитный поток  $\Phi_{11}$ , и часть этого потока  $\Phi_{21}$ , пронизывает другую катушку с числом витков  $w_2$ , то говорят, что катушки индуктивно связаны между собой. Может быть и наоборот: часть Ф<sub>12</sub> потока второй катушки  $\Phi_{22}$ , созданного током в ней  $i_2$ , пронизывает первую. Эти частичные потоки  $(\Phi_{21}, \Phi_{12})$  называются потоками взаимоиндукции, а полные потоки  $(\Phi_{11}, \Phi_{22})$  – *потоками самоиндукции*. Потокосцепления этих потоков с соответствующими катушками:

$$
\Psi_{11} = w_1 \Phi_{11}, \Psi_{22} = w_2 \Phi_{22}, \Psi_{12} = w_1 \Phi_{12}, \Psi_{21} = w_2 \Phi_{21}
$$

а собственные и взаимные индуктивности определяются так:

$$
L_1 = \frac{\Psi_{11}}{i_1}\Big|_{i_2=0}, \quad M_{21} = \frac{\Psi_{21}}{i_1}\Big|_{i_2=0}, \quad L_2 = \frac{\Psi_{22}}{i_2}\Big|_{i_1=0}, \quad M_{12} = \frac{\Psi_{12}}{i_2}\Big|_{i_1=0}.
$$

В линейной цепи справедлив принцип взаимности:  $M_{12} = M_{21} = M$ .

Направление магнитного потока связано с направлением создающего его тока правилом «буравчика» (правоходового винта). Чтобы учесть ориентацию потоков само- и взаимоиндукции в одной катушке, вводится понятие одноименных зажимов. Зажимы, принадлежащие разным катушкам, называются одноименными и обозначаются на схеме одинаковыми символами (точками, звездочками), если при одинаковой ориентации токов по отношению к этим зажимам потоки само- и взаимоиндукции складываются.

Напряжения на индуктивно связанных элементах определяются по закону электромагнитной индукции и их также можно представить в виде суммы составляющих само- и взаимоиндукции:

$$
u_1 = u_{1L} + u_{1M} = \frac{d\Psi_{11}}{dt} \pm \frac{d\Psi_{12}}{dt} = L_1 \frac{di_1}{dt} \pm M \frac{di_2}{dt},
$$
  

$$
u_2 = u_{2L} + u_{2M} = \frac{d\Psi_{22}}{dt} \pm \frac{d\Psi_{21}}{dt} = L_2 \frac{di_2}{dt} \pm M \frac{di_1}{dt}.
$$

Знак «плюс» в этих выражениях соответствует одинаковой ориентации токов по отношению к одноименным зажимам (согласное включение), «минус» - различной (встречное включение).

В установившемся синусоидальном режиме действующие значения напряжений само- и взаимоиндукции равны:

$$
U_{1L} = X_{L_1} I_1, U_{1M} = X_M I_2, U_{2L} = X_{L_2} I_2, U_{2M} = X_M I_1.
$$

где  $X_M = \omega M$  -сопротивление взаимной индукции.

Наличие индуктивной связи изменяет величину эквивалентного реактивного сопротивления. Для последовательного соединения индуктивно связанных катушек

$$
X_3^{co2} = X_1 + X_2 + 2X_M = \omega (L_1 + L_2 + 2M) = \omega L_3^{co2} ,
$$
  

$$
X_3^{ecmp} = X_1 + X_2 - 2X_M = \omega (L_1 + L_2 - 2M) = \omega L_3^{ecmp} .
$$

Отсюда по данным опытов могут быть найдены сопротивление взаимной индукции  $X_M$  и взаимная индуктивность  $M$ :

$$
X_M = \frac{X_9^{\text{cozi}} - X_9^{\text{ecmp}}}{4}, M = \frac{X_M}{\omega}
$$

Сравнение величин эквивалентных сопротивлений схем приводит к способу экспериментального определения одноименных зажимов: если при одинаковом напряжении измерить токи при согласном и встречном включении катушек, то ток при встречном включении окажется больше.

#### Подготовка к работе

1. Сформулировать закон электромагнитной индукции.

2. Как с помощью амперметра, вольтметра, омметра определить параметры катушки Z, R, X, L?

3. Какое включение катушек индуктивности называется согласным? Встречным?

4. Как по результатам опытов для последовательного соединения индуктивно связанных катушек при неизменном напряжении определить характер их включения (согласное или встречное)? А при неизменном во всех опытах токе?

5. Какие зажимы катушек называются одноименными? Как их определить экспериментально?

6. Как опытным путем определить взаимную индуктивность?

## Схемы электрических иепей

В работе используется электрическая цепь, схема которой показана на рис. 4.1. По ходу работы в схеме изменяется ее правая часть (между точками *а* и *b*). Левая же часть, содержащая источник и амперметр, остается неизменной. На зажимы цепи полается фазное синусоидальное напряжение трехфазного источника с  $f=50 \Gamma$ ц (на рис. 4.1 эти выводы помечены буквами AN). Одинаковые катушки по 900 витков каждая помещены на двухстержневой магнитопровод с воздушным зазором. Это обеспечивает практически неизменные параметры катушек в исследуемых режимах работы. Для перехода от их согласного включения к встречному достаточно поменять местами точки подключения выводов одной из обмоток. При этом вид включения определяется по величине тока. Во всех опытах последовательно с катушкой, которая считается первой, включается дополнительное сопротивление  $R_{\text{TOT}}$ , величина которого выбирается из табл. 4.1 по варианту указанному преподавателем. Вместе с активным сопротивлением обмотки оно образует величину  $R_1$ .

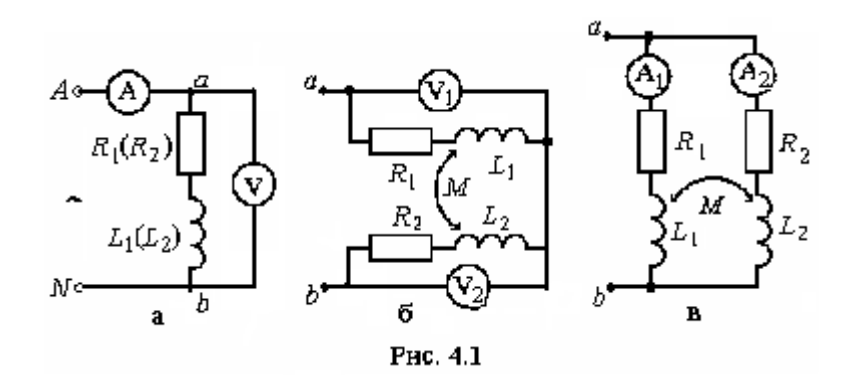

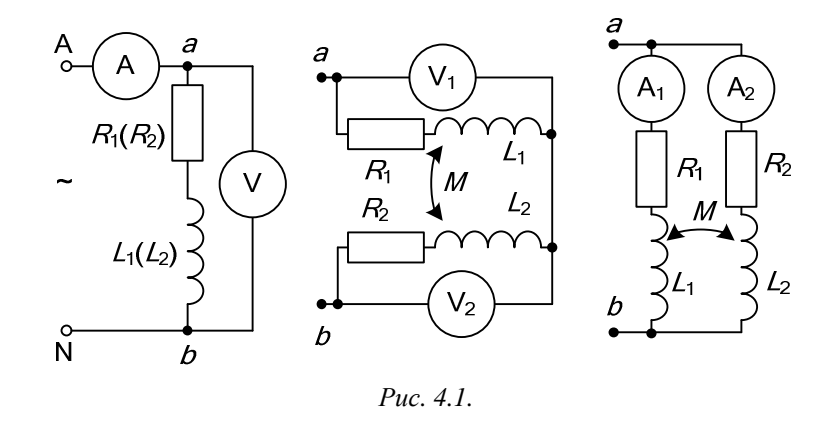

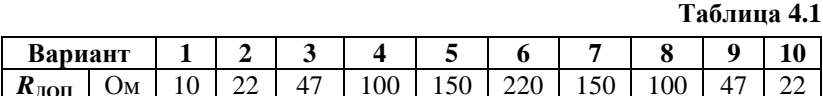

Для измерения действующих значений напряжений и токов используются приборы с пределами 20 В и 200 мА.

### Программа работы

1. Измерить сопротивления катушек  $(R_2)$  омметром. Добавить к одной из них величину  $R_{\text{IOII}}$ , выбранную из табл. 4.1 по варианту, указанному преподавателем. Значения  $R_2$  и  $R_1 = R_2 + R_{\text{JOH}}$  внести в табл.  $4.2.$ 

2. Собрать схему, показанную на рис. 4.1, а. Провести измерения, поочередно подключая каждую из катушек к зажимам *ab*. Рассчитать параметры катушек z, X, L по формулам (1), приведенным в разделе «Пояснения к работе». Показания приборов и результаты вычислений внести в табл $42$ 

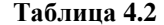

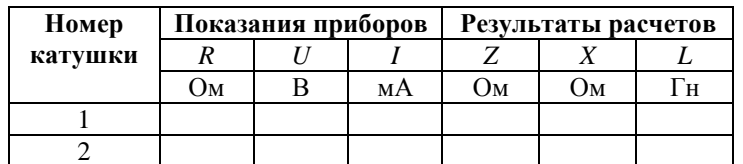

3. Собрать схему с последовательным соединением катушек (рис. 4.1, б). Провести измерения при их согласном и встречном включениях. Показания приборов внести в табл. 4.3. Сюла же записать значение напряжения *U* из табл. 4.2.

Таблина 4.3

| Включение<br>катушек |    | Показания<br>приборов |    | Результаты вычислений |                             |     |     |       |   |
|----------------------|----|-----------------------|----|-----------------------|-----------------------------|-----|-----|-------|---|
|                      |    |                       | U, | $R_{\rm B}$           | $\mathcal{L}_{\mathcal{F}}$ | Δą  | ∠∍  | $X_M$ | M |
| $U = \dots B$        | мА |                       |    | Ом                    | .)м                         | ()м | Гн. | l )M  |   |
| <b>Согласное</b>     |    |                       |    |                       |                             |     |     |       |   |
| Встречное            |    |                       |    |                       |                             |     |     |       |   |

4. Вычислить эквивалентные параметры последовательного соединения катушек. При этом подсчитать суммированием  $R_3 = R_1 + R_2$ , а остальные величины по тем же формулам (1), что и в п. 2. Определить также сопротивление взаимной индукции  $X_M$  и взаимную индуктивность катушек М. Результаты вычислений внести в табл. 4.3.

5. Построить векторные диаграммы для последовательного соединения катушек при согласном и встречном включении. Расчетные данные для построения диаграмм внести в табл. 4.4.

Указания:

- а) величины R, X для каждой из катушек брать из табл. 4.2, а значения тока и  $X_M$ -из табл. 4.3;
- b) построение диаграмм следует начинать с вектора тока, принимая его начальную фазу равной нулю, а затем строить топографическую диаграмму напряжений;
- с) показать на диаграмме напряжения на зажимах каждой из катушек и входное напряжение, определить их величины, значения  $U, U_1, U_2$ внести в табл. 4.4 и сравнить их с данными из табл. 4.3.

Таблица 4.4

| Включе-   |    | Результаты вычислений | Из диаграмм     |        |  |  |  |
|-----------|----|-----------------------|-----------------|--------|--|--|--|
| ние       |    |                       | IR <sub>2</sub> | $IX_M$ |  |  |  |
| катушек   | мА |                       |                 |        |  |  |  |
| согласное |    |                       |                 |        |  |  |  |
| встречное |    |                       |                 |        |  |  |  |

6. Собрать цепь с параллельным соединением катушек (рис. 4.1,в) и записать показания приборов при встречном и согласном включении в табл. 4.5. Сюда же записать значение напряжения  $U$  из табл. 4.2.

**Таблица 4.5** 

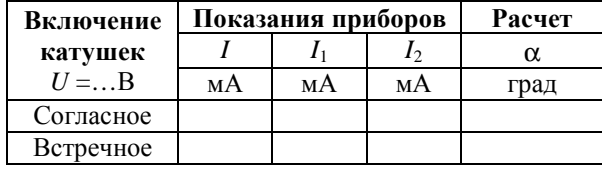

7. Вычислить угол сдвига фаз между токами <sup>в</sup> катушках <sup>α</sup>:

$$
\alpha = \arctg \frac{X_1 \pm X_M}{R_1} - \arctg \frac{X_2 \pm X_M}{R_2},
$$

где знак «-» перед  $X_M$  относится к согласному включению, «+» к встречному. Результаты также записать <sup>в</sup> табл. 4.5.

8. Построить топографические диаграммы напряжени<sup>й</sup> <sup>и</sup> лучевые диаграмм токов для параллельного соединения катушек при согласном и встречном включении. Расчетные данные для построения диаграмм внести <sup>в</sup> табл. 4.6.

*Указания:* 

- a) значения токов следует брать из табл. 4.5, величины *<sup>R</sup>* <sup>и</sup> *<sup>X</sup>* для каждой катушки – из табл. 4.2, <sup>а</sup> *<sup>Х</sup><sup>М</sup>* – из табл. 4.3;
- b) построения следует начинать <sup>с</sup> лучево<sup>й</sup> диаграммы токов. Первым откладывается вдоль оси вещественных чисел ток  $I_{\mathrm{i}}$  в ветви с большим активным сопротивлением. Тогда ток  $\,l_{_2}\,$  будет отставать от него на угол <sup>α</sup>. При суммировании они образуют параллелограмм, диаго наль которого должна дать ток  $i$  . Затем строится топографическая диаграмма напряжений;
- c) на диаграммах выделить входное напряжение *<sup>U</sup>*, определить его величину <sup>и</sup> записать <sup>в</sup> табл. 4.6, сравнив его <sup>с</sup> данным из табл. 4.5.

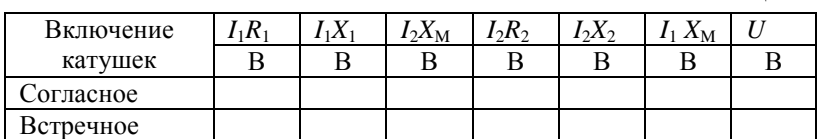

**Таблица 4.6** 

9. Сделать выводы по работе.

### **РАБОТА 5**

# *ИССЛЕДОВАНИЕ ТРАНСФОРМАТОРА <sup>В</sup> ЛИНЕЙНОМ РЕЖИМЕ*

*Цель работы*. Научиться определять параметры двухобмоточ ного трансформатора <sup>и</sup> строить его векторные диаграммы при различ ных нагрузках.

# *Пояснения <sup>к</sup> работе*

Трансформатор предназначен для преобразования величин пе ременных токов <sup>и</sup> напряжени<sup>й</sup> при неизменной частоте. <sup>В</sup> простейшем случае он представляет собой две обмотки на замкнутом сердечнике из ферромагнитного материала. Обмотка трансформатора, <sup>к</sup> которо<sup>й</sup> под водится питание, называется первичной, другая обмотка, <sup>к</sup> которо<sup>й</sup> присоединяется нагрузка, – вторичной. Передача энергии из одной це пи <sup>в</sup> другую происходит благодаря явлению взаимной индукции. Если сердечник во всех режимах работы трансформатора от холостого хода до короткого замыкания ненасыщен, то параметры трансформатора можно считать неизменными. Схема замещения такого линейного трансформатора представлена на рис. 5.1.

При выбранных положительных направлениях токов уравне ния состояния трансформатора <sup>в</sup> комплексной форме записи имеют вид:

$$
\begin{cases} \dot{I}_1(R_1 + j\omega L_1) - \dot{I}_2 \, j\omega M = \dot{U}_1, \\ \dot{U}_2 + \dot{I}_2(R_2 + j\omega L_2) - j\omega M \dot{I}_1 = 0. \end{cases}
$$

 Здесь *<sup>L</sup>*<sup>1</sup> <sup>и</sup> *<sup>L</sup>*<sup>2</sup> – индуктивности катушек; *R*<sup>1</sup> <sup>и</sup> *<sup>R</sup>*<sup>2</sup> – их активные сопротивления; *М* – взаимная индуктивность.

Этим уравнениям соответствует качественная векторная диа грамма трансформатора при произвольной нагрузке ( $\varphi_{\rm H}$  > 0), представленная на рис. 5.2.

 $E$ сли начать построения с контура *cfdc* и принять в нем  $\dot{I}_2 = I_2$ ,

,

$$
\dot{U}_2 = U_2 e^{j\phi_H} = \dot{U}_{fc}
$$
,  $\dot{U}_{df} = R_2 \dot{I}_2$ ,  $\dot{U}_{hd} = j\omega M \dot{I}_2$ .

Затем

то

$$
\dot{U}_{ch} = -\dot{U}_{fc} - \dot{U}_{df} - \dot{U}_{hd}
$$

тогда

$$
\dot{I}_1 = \dot{U}_{ch}/(-j\omega M).
$$

Далее

$$
\dot{U}_{ec} = -j\omega M \dot{I}_2, \quad \dot{U}_{be} = j\omega L_1 \dot{I}_1, \quad \dot{U}_{ab} = R_1 \dot{I}_1
$$

и, наконец,

 $R=R_2=R_1$ ,  $L=L_2=L_1$ .

$$
\dot{U}_1 = \dot{U}_{ac} = \dot{U}_{ec} + \dot{U}_{be} + \dot{U}_{ab}.
$$

В режиме холостого хода трансформатора ( $Z_H \rightarrow \infty$ ,  $I_2 = 0$ ) его уравнения упрощаются и приводятся к следующим формулам для определения параметров первичной обмотки трансформатора (предполагается, что величина R известна):

$$
Z_{1X} = \frac{U_{1X}}{I_{1X}}, X_L = \omega L = \sqrt{Z_{1X}^2 - R^2}, L = X_L/\omega.
$$

Взаимная индуктивность

 $M = \frac{U_{2X}}{\omega I_{1x}}$ . Если катушки, образующие трансформатор, одинаковы, то

Коэффициент трансформации  $n_T \approx \frac{U_1}{U_{\gamma v}} \approx \frac{L_1}{M}$ .

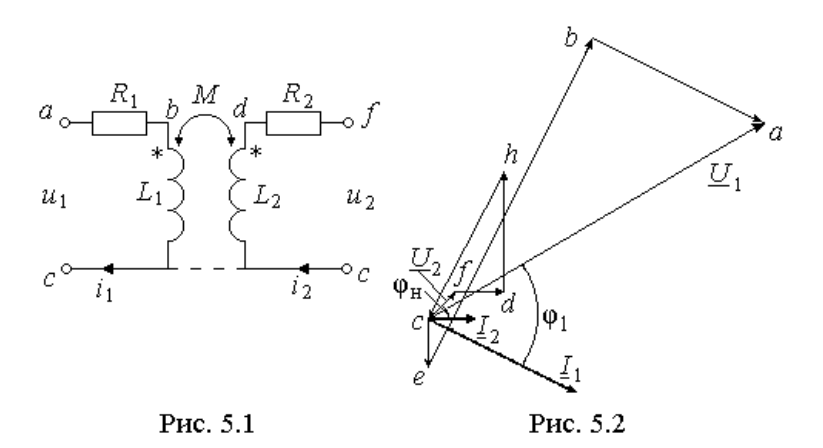

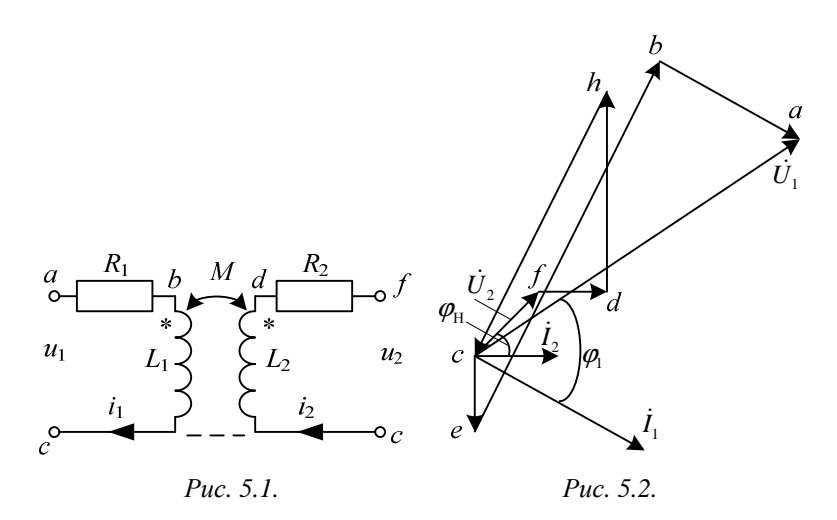

### Схема электрической цепи

В работе проводится исследование работы трансформатора с двумя одинаковыми обмотками по 900 витков каждая. Они находятся на двухстержневом магнитопроводе с воздушным зазором такой величины, чтобы обеспечить линейный режим работы трансформатора. На вход цепи, схема которой показана на рис. 5.3, подается фазное синусоидальное напряжение трехфазного генератора с  $f=50 \Gamma$ ц (зажимы AN в схеме).

Схема 5.3, а соответствует холостому ходу трансформатора. В процессе выполнения работы к выходным зажимам трансформатора аb подключаются различные нагрузки. В режиме короткого замыкания эти зажимы соединяются проводником (рис. 5.3,6). При емкостной (рис. 5.3, в) или активной (рис. 5.3, г) нагрузках к зажимам *ab* подключаются соответственно конденсатор или резистор, параметры которых определяются из табл. 5.1. Вариант указывает преподаватель. Эти значения С и  $R_H$  следует записать в табл. 5.3.

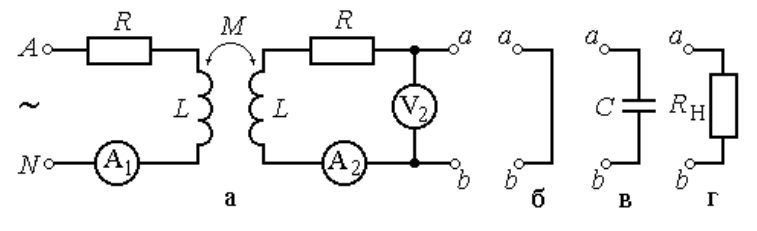

Рис. 5.3

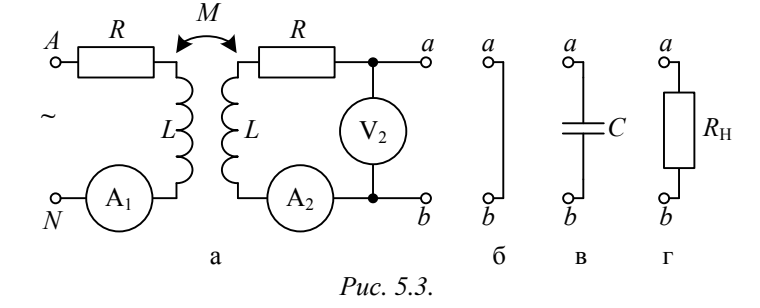

Для измерения действующих значений токов и напряжений используются приборы с пределами 200 мА и 20 В.

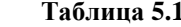

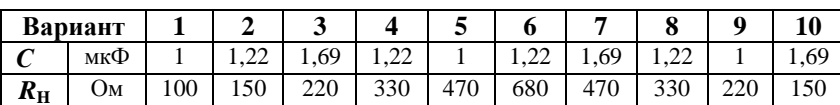

Подготовка к работе

Ответить на следующие вопросы:

1. Почему трансформатор не может работать на постоянном токе?

2. Запишите основные уравнения воздушного трансформатора.

3. Как опытным путем определить взаимную индуктивность воздушного трансформатора, активное сопротивление, индуктивность?

4. Как найти коэффициент трансформации воздушного трансформа-Topa?

5. Построить качественную векторную диаграмму для воздушного трансформатора при емкостной нагрузке.

## Программа работы

1. Омметром измерить активное сопротивление  $R$  обмотки трансформатора. Вольтметром измерить фазное напряжение  $U_1$  источника. Результаты измерений внести в табл. 5.2.

2. Собрать цепь по схеме рис. 5.3,а, подключить к источнику питания и показания приборов внести в табл. 5.3 (холостой ход).

3. По результатам измерений в режиме холостого хода определить параметры схемы замещения трансформатора  $Z_{1X}$ ,  $X_L$ ,  $L$ ,  $X_M$ ,  $M$ , а затем и его коэффициент трансформации  $n<sub>T</sub>$ . Результаты расчета внести в табл. 5.2.

Таблина 5.2

| Данные опыта |              | Результаты вычислений |   |    |  |  |  |  |
|--------------|--------------|-----------------------|---|----|--|--|--|--|
|              | $\mathbf{V}$ |                       |   |    |  |  |  |  |
| JM           | JМ           |                       | н | JМ |  |  |  |  |
|              |              |                       |   |    |  |  |  |  |

4. Выполнить измерения в режимах короткого замыкания трансформатора, при емкостной и активной нагрузках (схемы рис. 5.3, б, в, г) и показания приборов внести в табл. 5.3.

Таблица 5.3

| Характер нагрузки               | мА | мА |  |
|---------------------------------|----|----|--|
| Холостой ход                    |    |    |  |
| Короткое замыкание              |    |    |  |
| Емкостная нагрузка $C = MK\Phi$ |    |    |  |
| Активная нагрузка $R_H = OM$    |    |    |  |

5. Вычислить падения напряжения на элементах схемы замещения трансформатора во всех исследуемых режимах работы. Результаты вычислений внести в табл. 5.4. Значения токов и напряжения  $U_2$  брать из табл. 5.3, а сопротивлений - из табл. 5.2.

#### Таблина 5.4

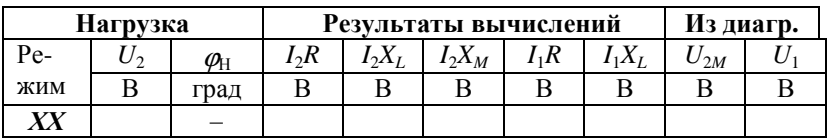

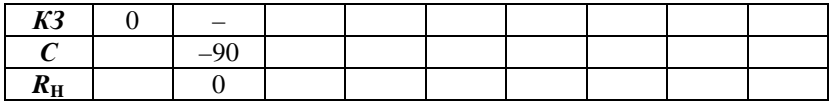

6. Построить топографические диаграммы напряжений и совмещенные с ними лучевые диаграммы токов для всех проведенных опытов, используя данные табл. 5.2.

Указания:

а) во всех режимах, кроме холостого хода, построение векторной диаграммы следует начинать с тока  $i$ ,;

b) значения входного напряжения и напряжения взаимной индукции  $U_{2M} = X_M I_1$ , внесенные в табл. 5.4, следует определить из диаграмм;

с) сравнить значения входного напряжения  $U_1$ , полученные из опыта и из векторных диаграмм для каждого случая.

7. Из векторной диаграммы для активной нагрузки определить угол сдвига фаз  $\varphi_1$  между входными напряжением  $\dot{U}_1$  и током  $\dot{I}_1$ . Вычислить к.п.д. трансформатора в этом режиме по формуле

$$
\eta = \frac{P_2}{P_1} = \frac{U_2 I_2}{U_1 I_1 \cos \varphi_1}.
$$

8. Подсчитать отношение  $U_1 / U_2$  при емкостной нагрузке и сравнить с коэффициентом трансформации.

9. Сделать выводы по работе.

## РАБОТА 6

# ИССЛЕДОВАНИЕ РЕЗОНАНСА НАПРЯЖЕНИЙ

Цель работы. Исследование резонанса в цепи с последовательным соединением катушки индуктивности и конденсатора при изменении частоты источника питания.

#### Пояснения к работе

Резонансом называют такой режим работы пассивной цепи, при котором входной ток совпадает по фазе с входным напряжением, несмотря на наличие в цепи реактивных элементов.

Если цепь представляет собой последовательное соединение двухполюсников, содержащих реактивные элементы разного характера, то возникновение резонанса объясняется взаимной компенсацией реактивных составляющих напряжений на этих двухполюсниках. В этом случае говорят о резонансе напряжений.

Простейший вариант такого резонанса получается при последовательном соединении катушки индуктивности с параметрами  $R$ ,  $L$  и конденсатора с емкостью С (рис. 6.1).

При питании этой цепи от источника синусоидального напряжения  $u(t) = U\sqrt{2}\sin(\omega t)$  в ней протекает ток  $i(t) = I\sqrt{2}\sin(\omega t - \phi)$ , где

$$
I = U/Z, \quad Z = \sqrt{R^2 + X^2}, \quad X = X_L - X_C
$$

$$
X_L = \omega L, \quad X_C = \frac{1}{\omega C}, \quad \varphi = \arctg \frac{X}{R}.
$$

Отсюда ясно, что ток совпадает по фазе с напряжением ( $\varphi = 0$ ) при условии  $X = 0$ , т.е. в данном случае при  $X_t = X_c$  или  $\omega^2 LC = 1$ . Таким образом, резонанса можно лобиться, изменяя либо частоту, либо индуктивность, либо емкость. В частности, если заданы С и L, то резонанс получится при угловой частоте  $\omega_{\text{PE3}} = \frac{1}{\sqrt{LC}}$ . В этом случае будут равны напряжения на индуктивности  $U_L = X_L I$  и емкости  $U_C = X_C I$ . Они могут превысить напряжение на входе цепи  $U$  (равное падению напряжения на активном сопротивлении  $U<sub>n</sub> = RI$ ), если характеристическое сопротивление контура  $\rho = \sqrt{\frac{L}{C}}$  окажется больше его активного

сопротивления R (иными словами, при добротности контура  $Q = \frac{\rho}{R} > 1$ ).

#### Схема электрической иепи

Схема, показанная на рис. 6.1, питается от источника синусоидального напряжения с регулируемой частотой  $f = \frac{\omega}{2\pi}$ . При изменении частоты следует поддерживать установленное действующее значение напряжения источника  $U$ .

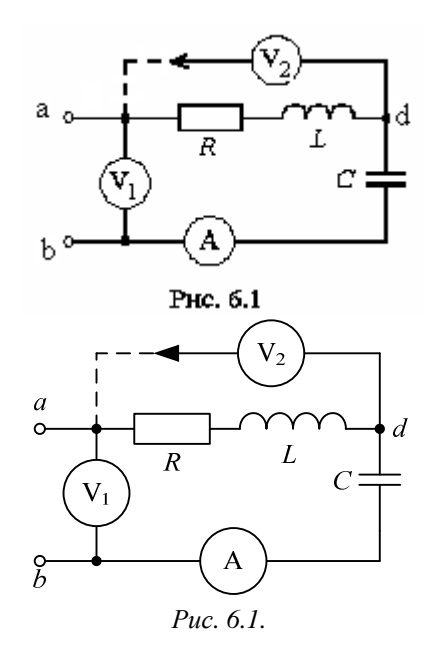

Катушка индуктивности представлена в схеме последовательным соединением  $R$ ,  $L$ . Сопротивление  $R$  нужно перед сборкой схемы измерить омметром. Параметры *U*, *L*, *C* выбираются из табл. 6.1 по варианту, указанному преподавателем.

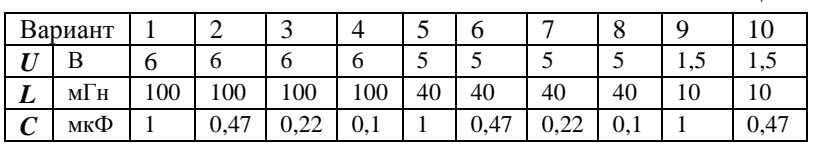

Таблица 6.1

Измерение действующих значений тока и напряжений осуществляется приборами с пределами 200 мА и 20 В соответственно.

### Подготовка к работе

Проработав теоретический материал, ответить на вопросы. 1. Какой режим работы электрической цепи называют резонансом напряжений?

2. Изменением каких параметров цепи или источника питания в схеме, изображенной на рис. 6.1, можно добиться резонанса? Записать его условие для этой схемы.

3. Как по известным параметрам цепи рис. 6.1 вычислить резонансную частоту  $f_{\text{PFA}}$ ?

4. При каком соотношении параметров цепи напряжения на реактивных элементах могут быть значительно больше входного? Как определить добротность контура?

5. Как по величине вхолного тока установить, что лостигнут резонанс?

6. Построить качественные векторные диаграммы для схемы рис .6.1 при трех значениях частоты:  $f = f_{\text{PE3}}$ ,  $f < f_{\text{PE3}}$ ,  $f > f_{\text{PE3}}$ .

7. Как меняется знак угла сдвига фаз напряжения и тока ф при изменении частоты от нуля и до бесконечности?

### Программа работы

1. Измерить омметром сопротивление катушки индуктивности. Вычислить резонансную частоту  $f_{\text{PFA}}$ , характеристическое сопротивление  $\rho$  и добротность контура  $O$ . Параметры цепи и результаты вычислений внести в табл. 6.2.

Таблина 6.2

|    |                     |     | <b>DEC</b><br>7E3 |    |  |
|----|---------------------|-----|-------------------|----|--|
| Uм | Ħ<br>M <sub>1</sub> | мкФ | -                 | Uм |  |
|    |                     |     |                   |    |  |

2. Собрать цепь по схеме, показанной на рис. 6.1, и снять показания приборов при пяти различных значениях частоты:  $f = f_{\text{PE3}}$ , два значения  $f < f_{PFA}$ , и два значения  $f > f_{PFA}$ . Записать их в табл. 6.3. Следует убедиться, что при  $f = f_{\text{PE3}}$  амперметр показывает наибольшее значение тока в цепи. При этом напряжения  $U_K$  и  $U_C$  следует измерять вольтметром  $V_2$ , переключая в каждом из опытов провод вольтметра из точки а в точку *b* и обратно. В процессе измерений подобрать такие частоты, при которых  $U_K$  и  $U_C$  достигают максимальных значений.

### Таблина 6.3

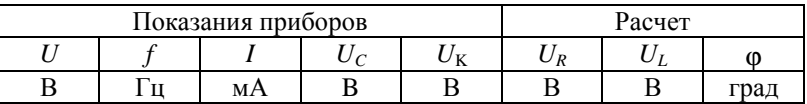

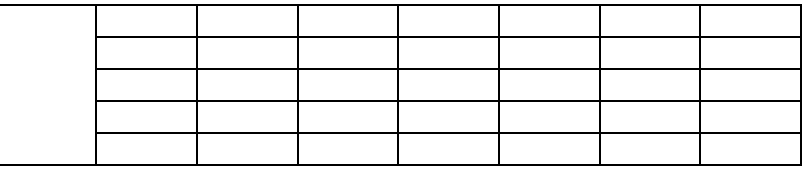

3. При тех же значениях частоты вычислить напряжения  $U_R = RI$ ,  $U_I = 6.28 fLI$ ,

а также значения угла слвига фаз напряжения и тока на вхоле цепи по формуле  $\varphi = \pm \arccos(U_p/U)$ . Здесь знак «плюс» получается при  $f > f_{\text{PE3}}$ , а «минус» - при  $f < f_{\text{PE3}}$ . Результаты вычислений также внести в табл.  $6.3.$ 

4. По данным табл.6.3 построить резонансные кривые  $I(f)$ ,  $\phi(f)$ ,  $U_I(f)$ ,  $U_C(f)$ , причем две последних кривых построить в одних осях.

5. Рассчитать ток в цепи и напряжения на элементах схемы для трех режимов из п. 3 ( $f < f_{\text{PE3}}, f = f_{\text{PE3}}, f > f_{\text{PE3}}$ ), считая заданными U, R, L, C. Угол сдвига фаз вычислить по формуле  $\varphi = \arctg(X/R)$ . Результаты внести в табл.6.4 и сравнить с данными табл. 6.3.

6. Построить три векторных диаграммы по данным табл. 6.4.

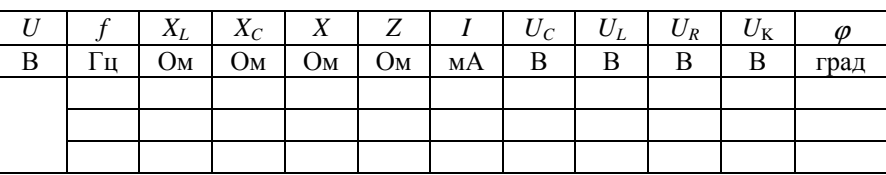

Таблина 6.4

7. Сравнить результаты эксперимента и расчета, проанализировать зависимости п. 4, сделать общие выводы по работе.

## РАБОТА 7

# ИССЛЕДОВАНИЕ РЕЗОНАНСА ТОКОВ

Цель работы. Исследование резонанса в цепи с параллельным соединением катушки индуктивности и конденсатора при изменении частоты источника питания.

### Пояснения к работе

Явление совпадения по фазе тока и напряжения на входе пассивной цепи, содержащей индуктивности и емкости, называют резонансом. Если он происхолит за счет взаимной компенсации реактивных составляющих токов в параллельно включенных двухполюсниках с реактивными элементами разного характера, то говорят о резонансе токов. Простейший случай такого резонанса имеет место в цепи с параллельным соединением катушки индуктивности с параметрами  $R$ ,  $L$ и конденсатора  $C$  (рис. 7.1).

Если к этой цепи приложено синусоилальное напряжение  $u=U\sqrt{2}\sin(\omega t)$ , то ток равен  $i=I\sqrt{2}\sin(\omega t-\varphi)$ , где

$$
I = yU
$$
,  $y = \sqrt{g^2 + b^2}$ ,  $g = R/Z_K^2$ ,  $b = b_K - b_C$ ,  
 $b_C = \omega C$ ,  $b_K = \omega L/Z_K^2$ ,  $Z_K = \sqrt{R^2 + (\omega L)^2}$ ,  $\varphi = \arctg(b/g)$ 

Отсюда ясно, что входной ток совпадает по фазе с напряжением (ф = 0) при условии равенства нулю входной реактивной проводимости ( $b = 0$ ). Резонанса можно добиться либо изменением частоты приложенного напряжения, либо изменением параметров цепи. Например, если заданы  $R, L, C$ , то резонанс получится при

$$
\omega_{\text{PE3}} = \sqrt{\frac{1}{LC} - \frac{R^2}{L^2}}, \quad f_{\text{PE3}} = \frac{\omega_{\text{PE3}}}{2\pi}
$$

При резонансе токи в параллельных ветвях схемы рис. 7.1  $I_c = \omega C U$  и  $I_k = U/Z_k$  могут во много раз превышать входной ток  $I = U$ у, если реактивная проводимость емкости больше активной проводимости g.

### Схема электрической иепи

Схема, показанная на рис. 7.1, питается от источника синусоидального напряжения с регулируемой частотой f.

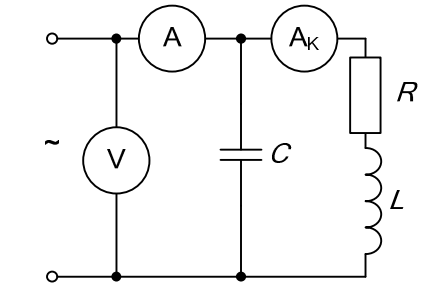

Puc. 7.1.

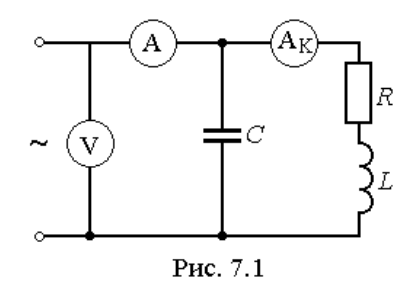

Для этого служит регулятор «Частота». Во всем диапазоне изменения частот действующее значение напряжения источника следует поддерживать с помощью регулятора «Амплитуда» на уровне  $U = 6$  В.

Катушка индуктивности в схеме представлена последовательным соединением  $R$ ,  $L$ . Сопротивление  $R$  нужно измерить омметром перед сборкой схемы. А параметры L, C выбираются по варианту, указанному преподавателем, в табл. 7.1.

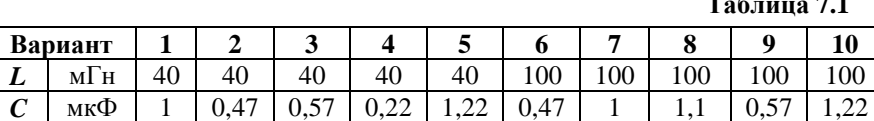

Вольтметр с пределом измерения 20 В контролирует напряжение источника. Амперметры с пределом 200 мА измеряют токи на входе цепи и в катушке индуктивности. Ток в конденсаторе может быть рассчитан по закону Ома.

#### Подготовка к работе

Проработав теоретический материал, ответить на вопросы. 1. Какой режим работы электрической цепи называется резонансом токов?

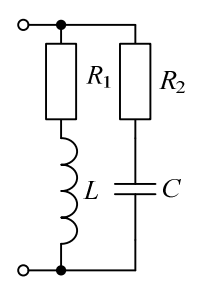

Puc.  $7.2$ .

2. Записать условие резонанса для схемы рис. 7.2 и вывести из него, как частный случай, условие резо- $R_2$  нанса для схемы рис. 7.1. Изменением каких величин можно добиться резонанса токов в исследуемой цепи?

3. Как по величине входного тока установить, что достигнут резонанс?

4. Построить качественные векторные диаграммы токов для различных частот: при  $f = f_{\text{PFA}}$ ,  $f < f_{\text{PFA}}$ .  $f > f_{\text{P}E3}$ .

5. Как будет изменяться ток в индуктивности в этих случаях при  $U = \text{const}$ ?

6. Как меняется знак угла сдвига фаз ф в тех же случаях? К каким значениям стремится этот угол при  $f \rightarrow 0$  и  $f \rightarrow \infty$ ?

7. При каком соотношении параметров цепи в режиме резонанса токи в параллельных ветвях превысят ток на входе цепи?

## Программа работы

1. Измерить омметром активное сопротивление катушки индуктивности R. Вычислить резонансную частоту  $f_{\text{PFA}}$  и внести ее значение и параметры схемы в табл. 7.2.

Таблина 7.2

|   |     | r r |
|---|-----|-----|
| M | мкФ | кl  |
|   |     |     |

2. Собрать цепь по схеме, показанной на рис. 7.1, и снять показания приборов при пяти значениях частоты ( $f = f_{\text{PE3}}$ , двух  $f < f_{\text{PE3}}$  и двух  $f > f_{\text{PE3}}$ ). Ток в конденсаторе вычислить по закону Ома. Угол сдвига фаз напряжения и тока подсчитать по теореме косинусов:

$$
\varphi = 90^\circ - \arccos \frac{I_c^2 + I_K^2 - I^2}{2I_c I_K} - \arccos \frac{I^2 + I_K^2 - I_c^2}{2I_K I}.
$$

Результаты измерений и вычислений внести в табл.7.3.

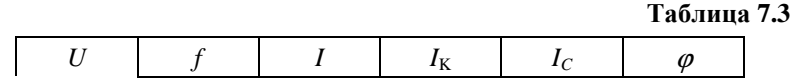

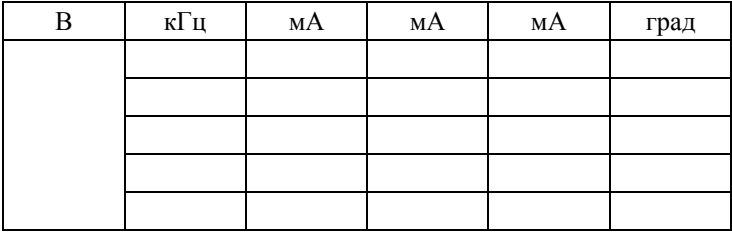

3. Рассчитать токи в цепи для трех режимов из табл. 7.3 ( $f = f_{\text{PE3}}$ ,  $f < f_{\text{PE3}}, f > f_{\text{PE3}}$ ) по формулам, приведенным в разделе «Пояснения к работе». В частности угол сдвига фаз напряжения и тока на входе цепи вычислить по формуле  $\varphi = \arctg(b/g)$ . Считать заданными U, R, L, C. Результаты внести в табл. 7.4 и сравнить с данными опыта по п. 2.

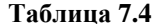

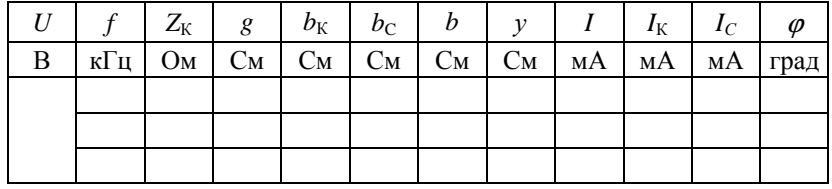

4. Построить векторные диаграммы по результатам расчета п. 3.

5. Построить частотные характеристики  $\varphi(f)$  и  $I(f)$ ,  $I_K(f)$ ,  $I_C(f)$ по данным табл. 7.3, причем графики для токов построить в одних осях.

6. Сравнить результаты эксперимента и расчета, проанализировать зависимости п.5, сделать общие выводы по работе.

### РАБОТА 8

# ИССЛЕДОВАНИЕ ПАССИВНОГО ЧЕТЫРЕХПОЛЮСНИКА

Цель работы. Научиться определять коэффициенты четырехполюсника по результатам эксперимента, строить круговую диаграмму и использовать ее для анализа режимов работы.

### Пояснения к работе

Для любого пассивного четырехполюсника (см. рис. 8.1) уравнения связи входных и выходных напряжений и токов могут быть записаны в различных формах.

Наиболее часто используется так называемая форма А:

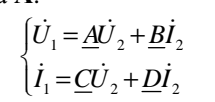

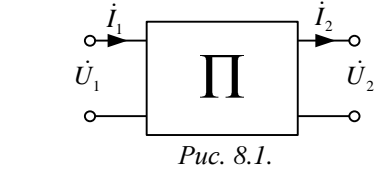

Здесь <u>A, B</u>, C, D - комплексные коэффициенты(постоянные) четырехполюсника, удовлетворяющие равенству  $A D - B C = 1$ .

Их можно определить из опытов холостого хода и короткого замыкания при прямом и обратном включении по формулам:

$$
\underline{A} = \sqrt{\frac{Z_{1X}}{Z_{2X} - Z_{2X}}}, \quad \underline{B} = \underline{AZ}_{2X}, \quad \underline{C} = \frac{\underline{A}}{Z_{1X}}, \quad \underline{D} = \frac{\underline{B}}{Z_{1K}}
$$

Здесь  $Z_{1K}$  и  $Z_{1X}$  – сопротивления в режимах прямого короткого замыкания и холостого хода относительно входных зажимов,  $Z_{2K}$  и  $Z_{2X}$  аналогичные величины при обратном включении. Для симметричного четырехполюсника  $Z_{1K} = Z_{2K}$  и  $Z_{1X} = Z_{2X}$ , что приводит к равенству  $A = D$ .

Если напряжение на входе четырехполюсника постоянно  $(U_1 = \text{const})$ , то его входной ток можно определить из соотношения

$$
\dot{I}_1 = \dot{I}_{1X} + \frac{\dot{I}_{1K} - \dot{I}_{1X}}{1 + \frac{Z_H}{Z_{2K}}} e^{j(\Phi_H - \Phi_{2K})}
$$

При изменении величины сопротивления нагрузки  $|Z_H|$  без изменения его характера ( $\varphi_H$  = const) данное соотношение – это уравнение дуги окружности с хордой  $I_{1K} - I_{1X}$ .

Построенный по этому уравнению на комплексной плоскости годограф вектора тока  $I_1$ , названный круговой диаграммой, используется в данной работе для определения величин  $I_1$ ,  $I_2$ ,  $U_2$ ,  $P_1$ ,  $S_2$  в режиме активной или емкостной нагрузки. Пример круговой диаграммы приведен на рис. 8.2.

# *Порядок построения кругово<sup>й</sup> диаграммы*

1. Выбирается масштаб входного напряжения *<sup>m</sup>U*<sup>1</sup> <sup>и</sup> изображается вектор  $\dot{U}_1$ , например, по вещественной оси.

2. Выбирается масштаб входного тока *<sup>m</sup>I*<sup>1</sup> <sup>и</sup> изображаются векторытоков  $\dot{I}_{1\text{X}}$  и  $\dot{I}_{1\text{K}}$ .

3. Соединяются точки *<sup>х</sup>* <sup>и</sup> *<sup>k</sup>*, ограничивающие отрезок *xk* – хорду окружности.

4. Выбирается масштаб сопротивления *<sup>m</sup><sup>Z</sup>* <sup>и</sup> на хорде *xk* откладыва ется отрезок  $\overline{xn} = \frac{z_{2k}}{m}$ .

*m*

 5. Проводится линия переменного параметра *nm* под углом  $\delta = \varphi_{2K} - \varphi_H$  к хорде  $\overline{X}$  (на рис. 8.2 угол δ > 0).

6. Находится центр окружности диаграммы *<sup>c</sup>*, лежащий на пересече нии перпендикуляров, проведенных <sup>к</sup> середине хорды *xk* <sup>и</sup> из точки *<sup>х</sup>* к линии переменного параметра или ее продолжению.

7. Между точками *<sup>х</sup>* <sup>и</sup> *<sup>к</sup>* со стороны линии переменного параметра проводится дуга окружности радиусом *Сх* – это <sup>и</sup> есть круговая диа грамма.

 Точка *<sup>А</sup>*, характеризующая рабочий режим, лежит на пересе чении дуги окружности <sup>с</sup> прямой, соединяющей точку *<sup>х</sup>* <sup>с</sup> *<sup>m</sup>*′. Отрезок *nm*′в масштабе*<sup>m</sup><sup>Z</sup>* определяет конкретную величину сопротивления  $z_{\rm H}$ .

Отрезки *xA* <sup>и</sup> *Ak* пропорциональны соответственно току *<sup>I</sup>*<sup>2</sup> <sup>и</sup> напряжению *<sup>U</sup>*<sup>2</sup>. Масштабы *<sup>m</sup>I*<sup>2</sup> <sup>и</sup> *<sup>m</sup>U*<sup>2</sup> удобно определять из опытов короткого замыкания <sup>и</sup> холостого хода:

$$
m_{I2} = \frac{I_{2K}}{xk}
$$
,  $m_{U2} = \frac{U_{2X}}{xk}$ .

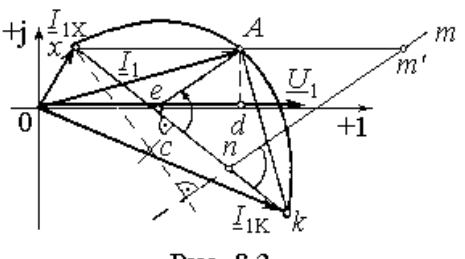

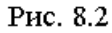

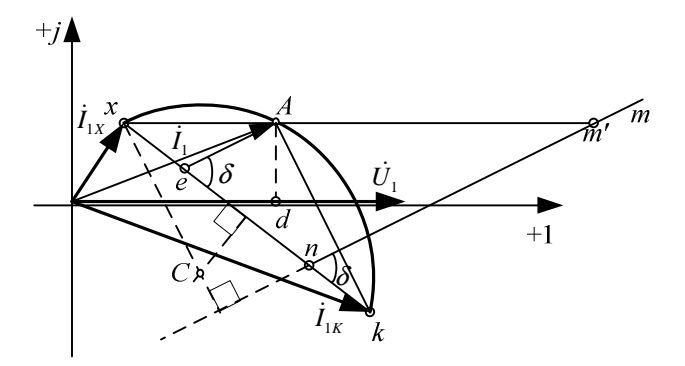

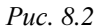

 8. Отрезки *<sup>О</sup><sup>d</sup>* <sup>и</sup> *Ае* пропорциональны *<sup>Р</sup>*<sup>1</sup> <sup>и</sup> *<sup>S</sup>*<sup>2</sup> соответственно  $(Ae||mn,$  масштаб мощности  $m_P = U_1 m_{I1}$ ).

# *Схема электрическо<sup>й</sup> цепи*

Электрическая цепь, схема которо<sup>й</sup> показана на рис. 8.3, пита ется от источника синусоидального напряжения с ЭДС 24 В и частотой<br>50 F 50 Гц.

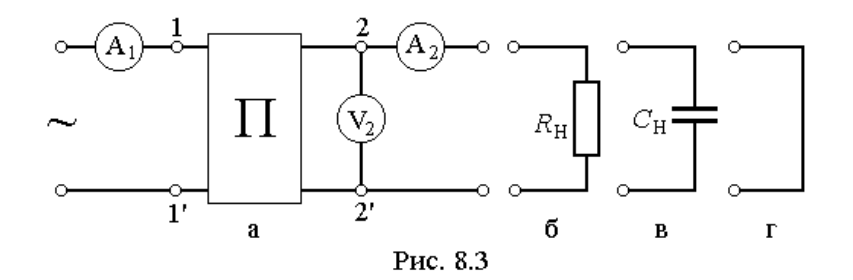

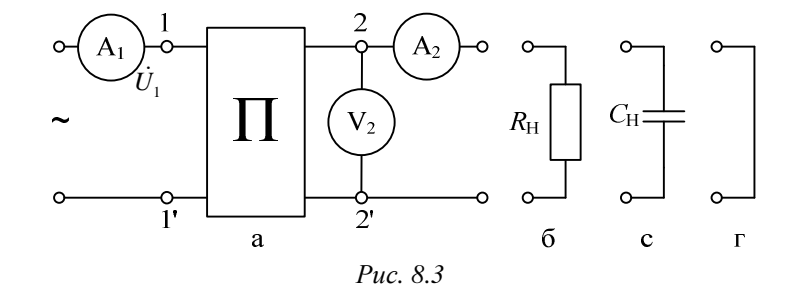

Исследуемый четырехполюсник собирается из резистора *R* = 2,2 кОм <sup>и</sup> конденсатора *<sup>С</sup>* = 1 мкФ по одной из <sup>Г</sup>-схем или из двух резисторов *<sup>R</sup>*= 1 кОм <sup>и</sup> конденсатора *<sup>С</sup>* = 1 мкФ по <sup>Т</sup>-схеме, которые показаны на рис. 8.4. Номер схемы (<sup>а</sup>÷г) выбирается по табл. 8.1 со гласно варианту, указанному преподавателем. <sup>В</sup> качестве нагрузки ис пользуются либо резистор  $R_H = 1$  кОм (рис. 8.3,6), либо конденсатор  $C_{\rm H}$  = 0,47 мк $\Phi$  (рис. 8.3,в), что отмечено в той же таблице.

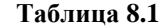

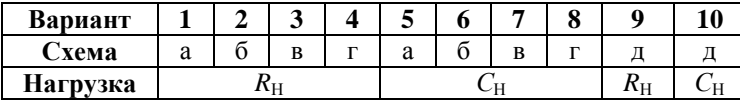

В режиме холостого хода нагрузка отключается (рис. 8.3,а), <sup>а</sup> <sup>в</sup> режиме короткого замыкания (рис. 8.3,г) заменяется переходником (<sup>в</sup> виде штепсельной вилки).

# *Подготовка <sup>к</sup> работе*

Изучив соответствующие разделы теории, ответить на следую щие вопросы.

1. Записать уравнения четырехполюсника (форма **<sup>А</sup>**) при прямомвключении для режимов короткого замыкания, холостого хода и про-<br>извольной нагрузки. извольной нагрузки.

2. Какие опыты необходимы для экспериментального определения коэффициентов *<sup>А</sup>*, *В*, *С*, *D*?

3. Какие величины нужно знать заранее для построения кругово<sup>й</sup> диаграммы? Как строится круговая диаграмма?

4. Какие величины можно определить по кругово<sup>й</sup> диаграмме?

# *Программа работы*

1. Измерить действующее значение напряжения источника *<sup>U</sup>*<sup>1</sup> <sup>и</sup> запи сать его в табл. 8.2. Туда же записать угол сдвига фаз  $\varphi_{\rm H}$  напряжения *U*2 <sup>и</sup> тока *<sup>I</sup>*<sup>2</sup> нагрузки.

2. Собрать электрическую цепь по схеме рис. 8.3 (прямое включение четырехполюсника из вариантов, показанных на рис. 8.4).

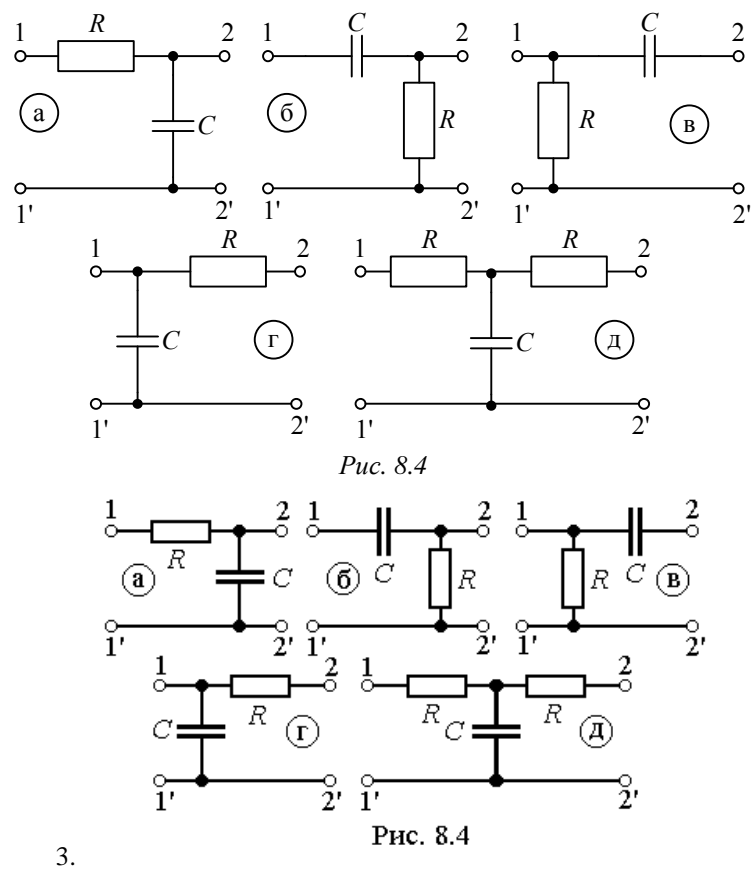

4. Измерить величины  $I_1$ ,  $I_2$ ,  $U_2$  при неизменном входном напряжении  $U_1$  в трех режимах: холостой ход, короткое замыкание и нагрузка (активная или емкостная согласно табл. 8.1). Внести показания приборов в табл. 8.2.

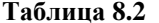

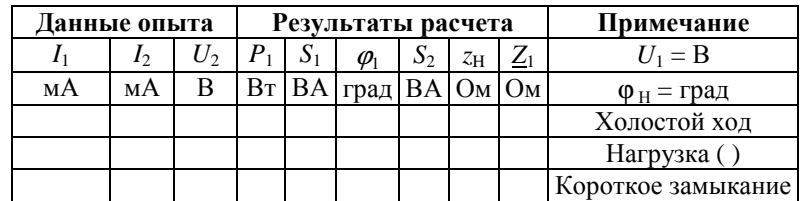

5. Подсчитать во всех трех режимах величины:  $P_1$  по закону Джоуля-Ленца как сумма мощностей всех активных сопротивлений цепи,  $S_1$  =  $U_1 I_1$ ,  $S_2 = U_2 I_2$ ,  $z_H = U_2 / I_2$ ,  $Z_1 = (U_1 / I_1)e^{j\phi_1}$ .

Здесь  $\varphi_1 = -\arccos(P_1/S_1)$  — угол сдвига фаз напряжения  $U_1$  и тока  $I_1$  на входе четырехполюсника. Результаты вычислений внести в ту же таблицу.

6. Поменять местами в схеме рис. 8.3 входные и выходные зажимы четырехполюсника (обратное включение). Повторить опыты холостого хода и короткого замыкания. Показания приборов внести в табл. 8.3. Туда же записать результаты вычислений  $Z_{2X}$  и  $Z_{2K}$ , которые подсчитываются аналогично входным сопротивлениям при прямом включении.

7. Определить коэффициенты *A*, *B*, *C*, *D* четырехполюсника по входным сопротивлениям режимов прямого и обратного холостого хода и короткого замыкания. Проверить правильность их определения по условию  $A D - B C = 1$ .

Таблица 8.3

| Наименование<br>опыта | Опыт |      | Расчет |              |  |  |
|-----------------------|------|------|--------|--------------|--|--|
|                       |      | (f)  |        | Примечание   |  |  |
|                       | мА   | град | . )м   |              |  |  |
| Обратный х.х.         |      |      |        | $Z = Z_{2X}$ |  |  |
| Обратное к.з.         |      |      |        | $Z = Z_{2K}$ |  |  |

8. Построить по данным опытов прямого холостого хода и короткого замыкания, а также обратного короткого замыкания круговую диаграмму четырехполюсника.

9. Определить из круговой диаграммы величины  $I_1$ ,  $P_1$ ,  $S_2$ ,  $U_2$ ,  $I_2$  для того же значения  $z_H$ , что и в п. 3,4. Результаты внести в табл.8.4.

Таблица 8.4

|                | $m_Z$    |             | $m_{I_1}$ | $m_{I_2}$ | $m_{U_2}$ | $m_P$ |         |
|----------------|----------|-------------|-----------|-----------|-----------|-------|---------|
| Масштабы       | OM/cm    |             | MA/cm     | MA/cm     | B/cm      | Вт/см |         |
|                |          |             |           |           |           |       |         |
| Длины отрезков | xn       | nm'         | OA        | хA        | Ak        | Ae    | Ad      |
| (см)           |          |             |           |           |           |       |         |
|                | $z_{2K}$ | $z_{\rm H}$ |           | $I_2$     | $U_2$     | $S_2$ | $P_{1}$ |
| Величины       | Ом       | Ом          | А         | А         | В         | Bт    | Bт      |
|                |          |             |           |           |           |       |         |

 $10.$ Сравнить результаты опыта и расчета. Сделать выводы по ра- $6$   $\alpha$   $\alpha$ 

# PAEOTA 9

# ИССЛЕДОВАНИЕ ТРЕХФАЗНОЙ ЦЕПИ, СОЕДИНЕННОЙ ЗВЕЗДОЙ

Пель работы. Ознакомиться со свойствами трехфазной цепи. соединенной звездой с нулевым проводом и без него, при симметричной системе напряжений источника и симметричной и несимметричной нагрузках; научиться строить векторные диаграммы для трехфазной цепи по результатам эксперимента.

### Пояснения к работе

При соединении трехфазной цепи звездой линейный ток равен фазному, а линейное напряжение равно разности фазных напряжений, например:  $\dot{U}_{AB} = \dot{U}_{A} - \dot{U}_{B}$ .

В симметричном режиме  $U_{\text{II}} = \sqrt{3} U_{\text{th}}$ .

Несимметричная нагрузка в цепи без нулевого провода вызывает появление напряжения между нейтральными точками приемника и генератора, что приводит к несимметрии фазных напряжений приемника. Если к сети трехфазного тока подключить приемник, состоящий из катушки индуктивности или конденсатора и двух одинаковых активных сопротивлений, то по смещению нейтральной точки можно определить порядок чередования фаз.

В трехфазных цепях с нулевым проводом несимметрия нагрузки вызывает ток в нулевом проводе, напряжения же фаз приемника остаются практически симметричными.

#### Схема электрической цепи

В работе проводится исследование трехфазных цепей, схемы которой показаны на рис. 9.1, а (без нулевого провода) и рис. 9.2, б (с нулевым проводом). Питание этих цепей осуществляется от трехфазного генератора, соединенного звездой, с симметричной системой фазных ЭДС прямой последовательности и выведенной нейтралью. Действующее значение фазного напряжения 7 В, частота 50 Гц. В симметричном режиме работы цепей рис. 9.1 в каждую фазу включаются одинаковые сопротивления  $R = 1$  кОм. Изменение нагрузки одной из фаз,

которая названа «особой», достигается включением вместо этого резистора другого миниблока. Это либо сопротивления  $R_2 < R$  (увеличение нагрузки) или  $R_1 > R$  (уменьшение нагрузки), либо индуктивность L или емкость С. В качестве индуктивной нагрузки L особой фазы используются последовательно соединенные согласно включенные одинаковые катушки по 900 витков каждая, помещенные на сердечник с воздушным зазором. Параметры особой фазы  $R_1$ ,  $R_2$  и C приведены в табл. 9.1 (вариант указывает преподаватель). Кроме того, выполняются режимы отключения нагрузки (обрыв особой фазы) и короткого замыкания особой фазы ( только в цепи без нулевого провода). В схеме без нулевого провода измеряются фазные напряжения, а фазные токи вычисляются по закону Ома. Предел измерения вольтметров 20 В. Напряжение смещения нейтрали  $U_{nN}$  в каждом режиме без нулевого провода измеряется переключением провода одного из вольтметров (например,  $V_c$ ) из точки с в точку N. Кроме того, это напряжение находится из векторной диаграммы.

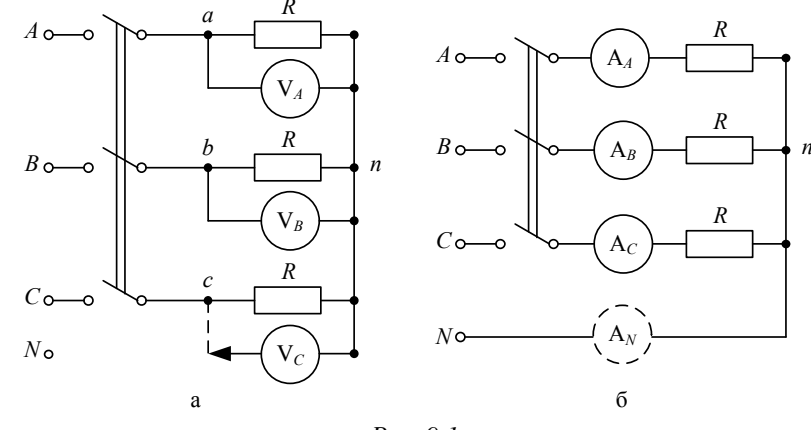

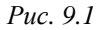

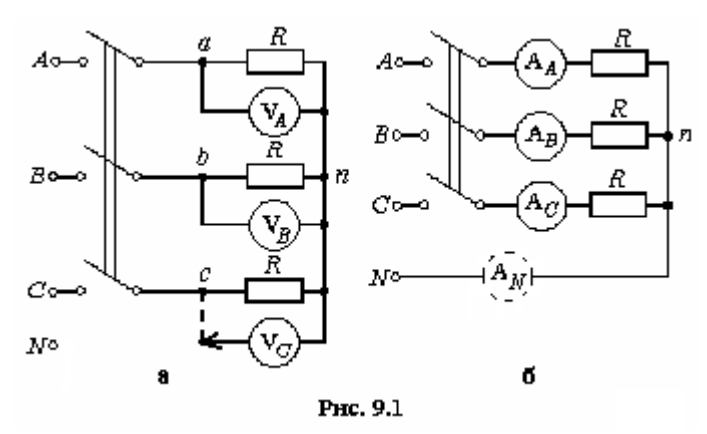

Также из векторной диаграммы находится положение вектора тока особой фазы при индуктивно-активном характере нагрузки (катушки по 900 витков) в соответствии с первым законом Кирхгофа (рис. 9.3). Найденный по этой диаграмме угол сдвига фаз напряжения и тока особой фазы ф используется при построении векторной диаграммы цепи с нулевым проводом при том же характере нагрузки особой фазы.

В схеме с нулевым проводом измеряются линейные токи, а фазные напряжения вычисляются по закону Ома. Предел измерения амперметров 200 мА. Ток в нулевом проводе  $(I_{NO})$  измеряется перестановкой амперметра из одной неособой фазы (токи в неособых фазах одинаковы) в нулевой провод между точками N и n. Этот ток ( $I_{NP}$ ) определяется также из векторной диаграммы.

### Подготовка к работе

Проработав теоретический материал, ответить на вопросы. Какая нагрузка считается симметричной? Какой трехфазный источник называют симметричным?

1. Что такое фазные и линейные напряжения? Записать уравнения связи между линейными и фазными напряжениями при соединении нагрузки симметричной и несимметричной звездой.

2. В схеме без нулевого провода (рис. 9.2, а) уменьшение (увеличение) активной нагрузки фазы А приводит к смещению нулевой точки нагрузки на диаграмме напряжений. В какую по сравнению с симметричной звездой сторону?

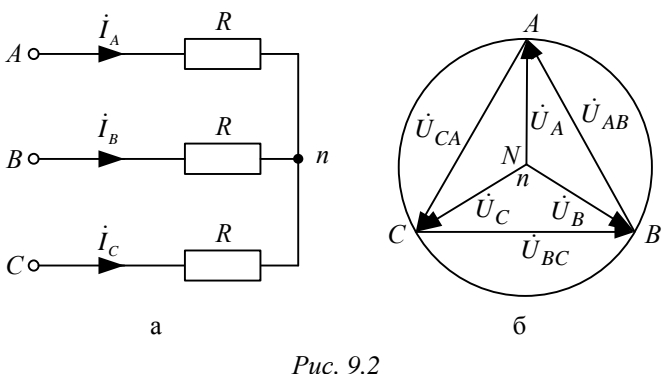

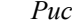

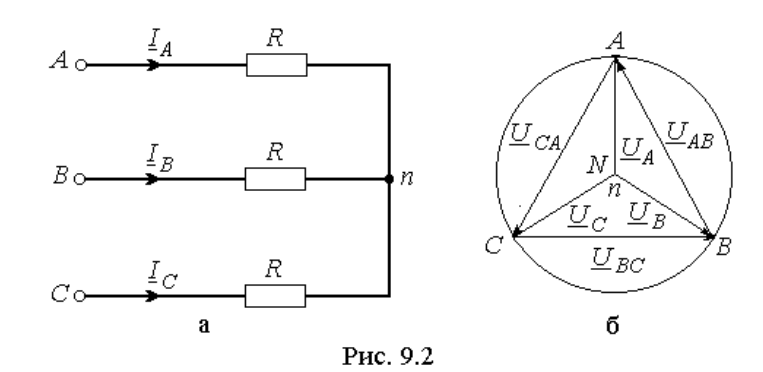

3. Куда сместится нулевая точка на диаграмме в случае короткого замыкания фазы А и куда - при обрыве этой фазы?

4. Возможно ли смещение нейтральной точки нагрузки на диаграмме напряжений при включенном нулевом проводе, если его сопротивление равно нулю?

5. Почему нельзя делать опыт короткого замыкания фазы при включенном нулевом проводе.

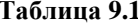

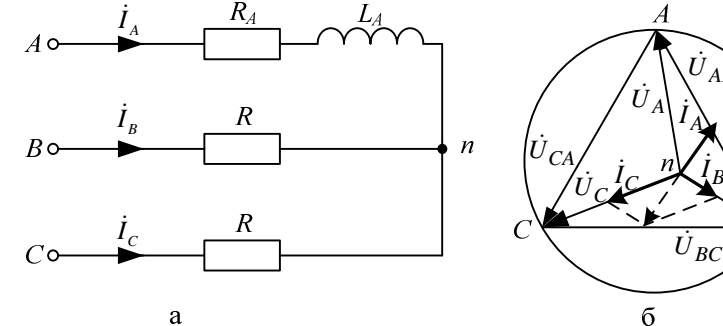

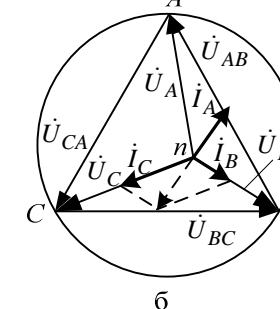

Puc.  $9.3$ 

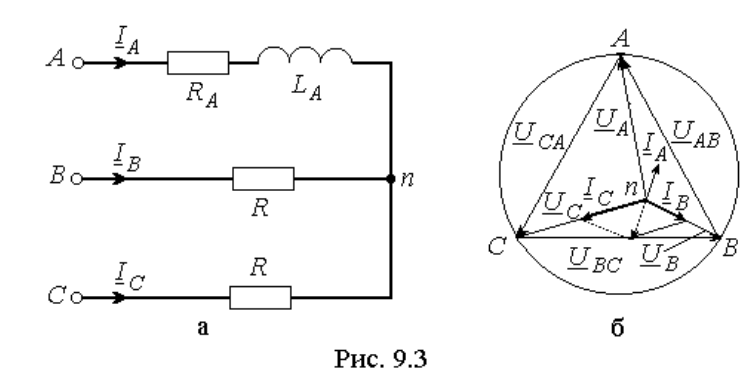

6. Для случая включения в фазу А катушки с параметрами R, L (цепь без нулевого провода) на диаграмме построены все напряжения и токи двух других фаз (рис. 9.3).

7. Как, зная токи в фазах  $B$  и  $C$ , по диаграмме определить направление вектора тока фазы А и угол сдвига фаз ф катушки? И как затем рассчитать ее параметры, используя измеренные ток и напряжения на катушке?

8. Куда сместится нейтральная точка n на диаграмме рис. 9.3, б, если в фазу А схемы рис. 9.3, а вместо катушки включить конденсатор?

### Программа работы

1. Измерить линейные и фазные напряжения трехфазного генератора. Значения этих напряжений внести в табл. 9.2 и 9.3 соответственно (столбец «Примечание»).

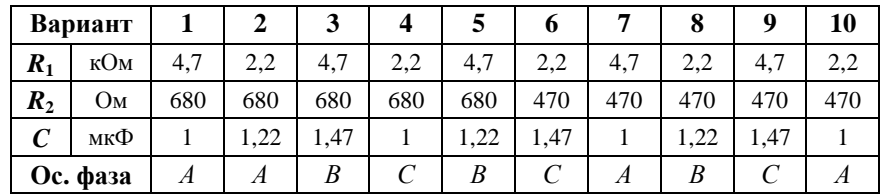

2. Собрать схему, показанную на рис. 9.1, а, и снять показания приборов в симметричном режиме. Подсчитать отношение  $U_{\text{II}}/U_{\Phi}$ . Результаты измерений внести в верхнюю строку табл. 9.2.

Таблица 9.2

|       | Данные опыта |       |          | Результаты расчета |       |       | Режим    | Примеча-   |                                                                                  |
|-------|--------------|-------|----------|--------------------|-------|-------|----------|------------|----------------------------------------------------------------------------------|
| $U_A$ | $U_B$        | $U_C$ | $U_{nN}$ | $I_A$              | $I_B$ | $I_C$ | $U_{nN}$ | работы     | ние                                                                              |
|       |              |       |          |                    |       |       |          | особой     | $U_{\Phi} = B$                                                                   |
| B     | B            | B     | B        | мA                 | мA    | мА    |          | фазы       | $\begin{array}{c} U_{\rm J\!I} = {\rm B} \\ U_{\rm J\!I}/U_{\Phi} = \end{array}$ |
|       |              |       |          |                    |       |       | В        |            |                                                                                  |
|       |              |       |          |                    |       |       |          | $R=1kM$    | Сим.режим                                                                        |
|       |              |       |          |                    |       |       |          | a)         |                                                                                  |
|       |              |       |          |                    |       |       |          | $\sigma$   | Цепь                                                                             |
|       |              |       |          |                    |       |       |          | B)         | без нуле-                                                                        |
|       |              |       |          |                    |       |       |          | $\Gamma$ ) | вого                                                                             |
|       |              |       |          |                    |       |       |          | Д)         | провода                                                                          |
|       |              |       |          |                    |       |       |          |            | К3                                                                               |

3. Снять показания приборов в трехпроводной цепи (без нулевого провода) в следующих режимах (изменение нагрузки производится в особой фазе):

а) уменьшение активной нагрузки, для чего сопротивление  $R=1$  кОм следует заменить на  $R_1 > R$ ;

б) увеличение активной нагрузки, для чего сопротивление  $R$  следует заменить на  $R_2 < R$ ;

в) отключение нагрузки (удалить резистор, оборвав особую фазу);

г) включение индуктивности L в особую фазу;

д) включение емкости С в особую фазу.

4. Снять показания приборов в режиме короткого замыкания особой фазы, для чего необходимо заменить миниблок нагрузки переходником в виле штепсельной вилки.

Результаты всех измерений (пп. 3, 4) внести в табл. 9.2.

5. Вычислить токи в фазах нагрузки по закону Ома (пп. 2, 3, 4). В режиме короткого замыкания ток особой фазы определить из диаграммы по первому закону Кирхгофа. Результаты вычислений также внести в табл. 9.2.

6. Построить топографические диаграммы напряжений, совмещенные с лучевыми диаграммами токов для всех режимов.

Указание.

Всего 7 диаграмм, построение каждой из которых следует начинать с неизменного для всех диаграмм равностороннего треугольника линейных напряжений. Положение нейтральной точки нагрузки п на диаграммах несимметричных режимов п. 3 при отсутствии нулевого провода определяется с помощью засечек циркулем.

7. Определить напряжение смещения нейтралей  $U_{nN}$  из диаграмм для трехпроводной цепи. Результаты также внести в табл. 9.2 и построить графики зависимостей  $U_{\Phi}$  особой фазы и  $U_{nN}$  от тока этой фазы при изменении её активной нагрузки от холостого хода до короткого замыкания.

8. Собрать цепь по схеме рис. 9.1, б и снять показания приборов в симметричном режиме работы. Убедиться, что фазные токи равны, а ток в нулевом проводе отсутствует.

9. Исследовать четырехпроводную (с нулевым проводом) цепь в тех же режимах, что и в п. 3. Результаты измерений внести в табл. 9.3.

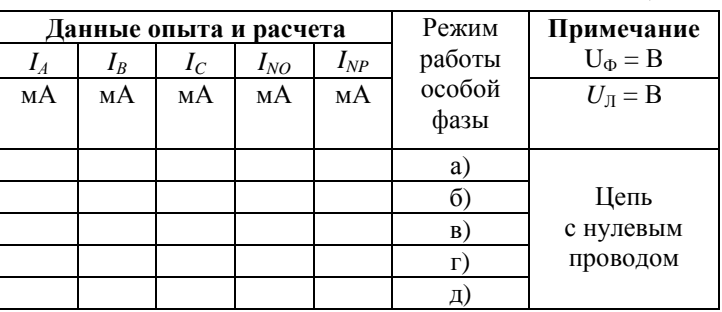

Таблица 9.3

10. Построить лучевые диаграммы токов, совмещенные с топографическими диаграммами напряжений для всех режимов п. 8.

Указание. Всего 5 диаграмм, построение каждой из которых следует начинать с неизменных для всех диаграмм равностороннего треугольника линейных напряжений и фазных напряжений, соединяющих центр тяжести треугольника с его вершинами.

11. Определить ток в нулевом проводе  $I_{NP}$  по первому закону Кирхгофа из диаграмм. Результаты также внести в табл. 9.3.

12. Проанализировать диаграммы и сформулировать выводы по работе.

# РАБОТА 10

# ИССЛЕДОВАНИЕ ТРЕХФАЗНОЙ ЦЕПИ, СОЕЛИНЕННОЙ ТРЕУГОЛЬНИКОМ

Цель работы. Расширение практических навыков исследования трехфазных цепей; измерение токов при симметричной и несимметричной нагрузке, соединенной треугольником.

### Пояснения к работе

При соединении трехфазной цепи треугольником линейное напряжение равно фазному, а линейный ток равен разности фазных токов, например:  $\dot{I}_A = \dot{I}_{AB} - \dot{I}_{CA}$ . В частном случае, когда цепь симметрична,  $I_{\text{II}} = \sqrt{3} I_{\text{ab}}$ .

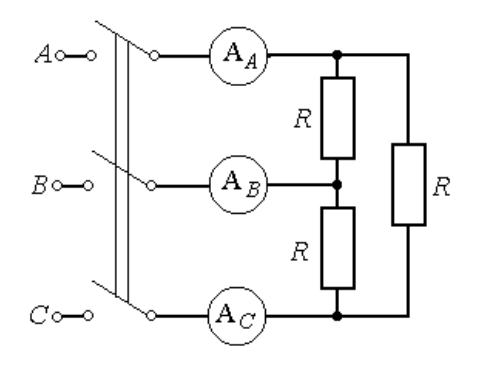

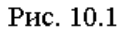

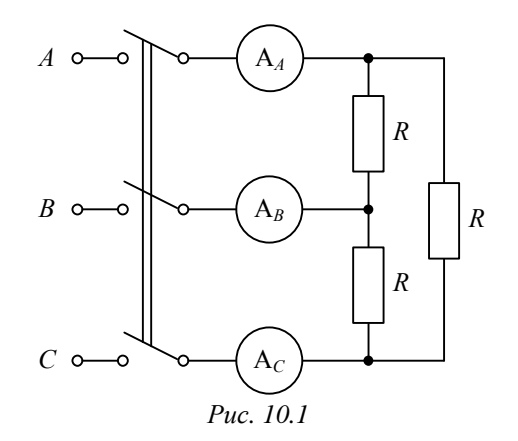

*Схема электрическо<sup>й</sup> цепи*

В работе проводится исследование цепи, схема которо<sup>й</sup> <sup>в</sup> сим метричном режиме показана на рис. 10.1. В несимметричном режиме показание амперметра <sup>в</sup> линии, неподключенной <sup>к</sup> особой фазе (*АВ*, *ВС* или *СА*) постоянно <sup>и</sup> не зависит от нагрузки <sup>в</sup> этой фазе. Поэтому этот амперметр переключается <sup>в</sup> особую фазу <sup>и</sup> используется для измерения ее фазного тока. Питание цепи осуществляется от симметричного трехфазного источника, соединенного звездой, <sup>с</sup> фазным напряжением 7 В <sup>и</sup> частотой 50 Гц. Линейные токи <sup>и</sup> фазный ток особой фазы изме ряются амперметрами с пределом измерения 200 мА. Фазные токи не-<br>особых фаз рассчитываются по закону Ома. особых фаз рассчитываются по закону Ома.

В симметричном режиме работы сопротивления фаз нагрузки равны *<sup>R</sup>* =1 кОм. <sup>В</sup> несимметричном режиме <sup>в</sup> одну из фаз, которая считается «особой», включаются другие миниблоки. Это либо сопро тивления *<sup>R</sup>*2 < *R* (увеличение нагрузки) или *<sup>R</sup>*1 > *R* (уменьшение нагруз ки), либо две последовательно соединенные согласно включенные ка тушки по 900 витков каждая на сердечнике <sup>с</sup> воздушным зазором <sup>и</sup> последовательно включенное <sup>с</sup> ними дополнительное сопротивление *<sup>R</sup>*Д или емкость *<sup>C</sup>*. Эти параметры <sup>и</sup> особая фаза приведены <sup>в</sup> табл. 10.1 (вариант указывает преподаватель). Кроме того, выполняются режимы отключения нагрузки (обрыв особой фазы) <sup>и</sup> размыкания линии (обрыв линии, неподключенной <sup>к</sup> особой фазе).

**Таблица 10.1** 

|                                           | Вариант |     | 2    | 3    | 4    | 5    | 6    | 7   | 8    | 9   | 10   |
|-------------------------------------------|---------|-----|------|------|------|------|------|-----|------|-----|------|
| $R_1$                                     | кОм     | 4,7 | 3,2  | 4.7  | 2,2  | 4,7  | 3,2  | 2,2 | 3,2  | 2,2 | 1,68 |
| $R_2$                                     | Oм      | 680 | 680  | 680  | 470  | 800  | 470  | 470 | 800  | 800 | 550  |
| $R_{\rm \scriptsize I}$                   | Oм      | 47  | 100  | 150  | 100  | 47   | 100  | 150 | 150  | 47  | 33   |
| $\mathcal{C}_{\mathcal{C}_{\mathcal{C}}}$ | мкф     | 1   | 1,22 | 1,47 | 1,69 | 1,47 | 1,22 |     | 1,22 | 1   | 1,47 |
| Ос. фаза                                  |         | AB  | BС   | CA   | AB   | BC   | CА   | BC  | AB   | CА  | AB   |

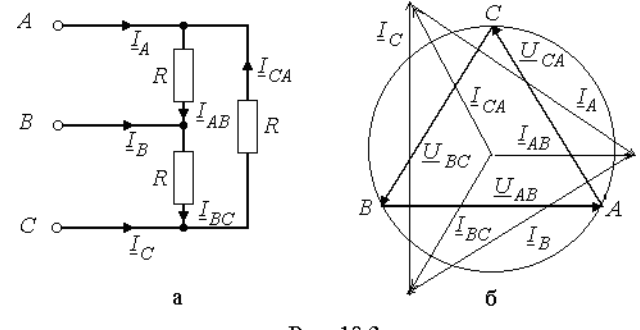

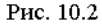

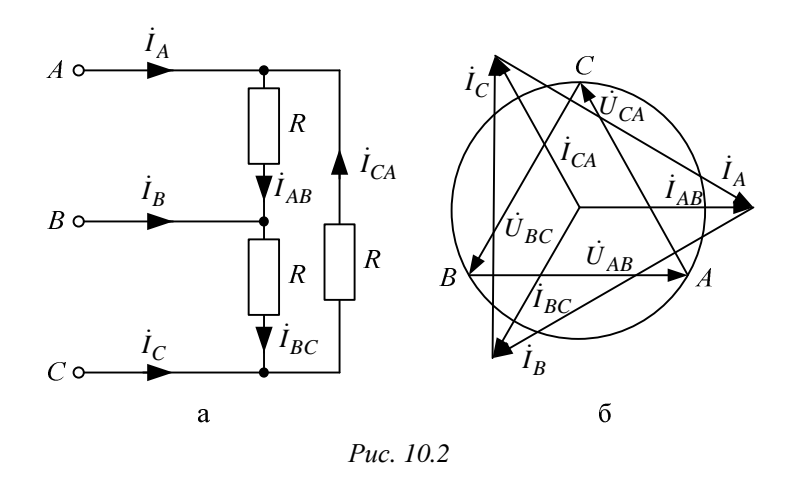

#### Подготовка к работе

Проработав материал, ответить на вопросы.

1. Что такое линейные и фазные токи? Какие уравнения связывают линейные и фазные токи а) несимметричной и б) симметричной цепи, соединенной треугольником.

2. На каком принципе основано действие индукционного фазоуказателя? Как с его помощью определить порядок чередования фаз.

3. Исходная диаграмма напряжений и токов для симметричного треугольника дана на рис. 10.2, б:

а) как деформируется диаграмма токов в случае обрыва фазы АВ?

б) во что «выродится» диаграмма токов при обрыве линейного провола  $A$ ?

Изобразить качественные диаграммы токов для случаев а) и б).

## Программа работы

1. Измерить линейные напряжения. Среднее значение этого напряжения внести в табл. 10.2.

2. Собрать электрическую цепь по схеме рис. 10.1 и снять показания приборов в симметричном режиме.

3. Убедиться, что в несимметричном режиме показание амперметра в линии, неподключенной к особой фазе, постоянно, равно показанию в симметричном режиме и не зависит от изменения нагрузки в этой фазе. Переключить этот амперметр в особую фазу.

4. Снять показания приборов в несимметричных режимах:

а) уменьшение активной нагрузки в особой фазе  $(R_1 > R = 1 \text{ KOM})$ ;

b) увеличение активной нагрузки в особой фазе  $(R, < R)$ ;

с) отключение нагрузки в особой фазе;

d) включение катушек и  $R_{\text{I}}$  в особую фазу;

е) включение емкости в особую фазу;

f) обрыв линейного провода, не подключенного к особой фазе симметричного треугольника.

Результаты всех измерений (пп. 2, 4) внести в табл. 10.2. Туда же записать результаты вычислений фазных токов по закону Ома.

Таблина 10.2

| $I_A$ | $I_{\rm B}$ | $I_{\rm C}$ | $I_{AB}$ | $I_{\rm BC}$ | $I_{\text{CA}}$ | Характер             |
|-------|-------------|-------------|----------|--------------|-----------------|----------------------|
|       |             |             |          |              |                 | нагрузки в особой    |
| мА    | мА          | мA          | мА       | мА           | мА              | фазе                 |
|       |             |             |          |              |                 | $U_{\text{J}} =$ (B) |
|       |             |             |          |              |                 | Симметричная         |
|       |             |             |          |              |                 | a                    |
|       |             |             |          |              |                 |                      |
|       |             |             |          |              |                 | e)                   |
|       |             |             |          |              |                 |                      |

5. Построить топографические диаграммы напряжений, совмещенных с лучевыми диаграммами токов для всех режимов.

Указание. Всего 7 диаграмм, построение каждой из которых следует начинать с неизменного для всех диаграмм равностороннего треугольника линейных напряжений. Лучевые диаграммы фазных токов удобно строить из центра тяжести этого треугольника. Если соединить концы векторов фазных токов, то должен получиться треугольник линейных токов (например,  $\dot{I}_A = \dot{I}_{AB} - \dot{I}_{CA}$ ). При построении фазных и линейных токов нужно использовать циркуль, которым делаются засечки в принятом масштабе токов.

6. Проанализировать диаграммы и сформулировать выводы по рабо-Te.

### **РАБОТА 11**

# ЛИНЕЙНЫЕ ЭЛЕКТРИЧЕСКИЕ ЦЕПИ С ИСТОЧНИКОМ НЕСИНУСОИЛАЛЬНОГО НАПРЯЖЕНИЯ

Цель работы. Изучение влияния катушки индуктивности и конденсатора на форму кривой тока при питании цепи от источника периодического несинусоидального напряжения.

### Пояснения к работе

Периодические негармонические напряжения и токи в общем случае можно представить гармоническими составляющими, образующими ряд Фурье:

$$
f(\omega t) = F_0 + \sum_{k=1}^{\infty} F_{km} \sin(k\omega t + \psi_k)
$$

При этом их действующие значения как среднеквадратичные значения за период  $T = 2\pi/\omega$  определяются следующим образом:

$$
F = \sqrt{\frac{1}{T} \int_0^T f(\omega t)^2 dt} = \sqrt{F_0^2 + \frac{F_{1m}^2}{2} + \frac{F_{2m}^2}{2} + \dots}
$$

В частности, периодическое несинусоидальное напряжение, представляющее собой однополярные прямоугольные импульсы (рис. 11.1), в виде ряда Фурье записывается так

$$
u(t) = \frac{U_m}{2} + \frac{2U_m}{\pi} \sin \omega t + \frac{2U_m}{3\pi} \sin 3\omega t + \frac{2U_m}{5\pi} \sin 5\omega t + \dots
$$

Это напряжение имеет постоянную составляющую  $U_0$  и действующее значение *U* равные:  $U_0 = \frac{U_m}{2}$ ,  $U = \frac{U_m}{\sqrt{2}}$ .

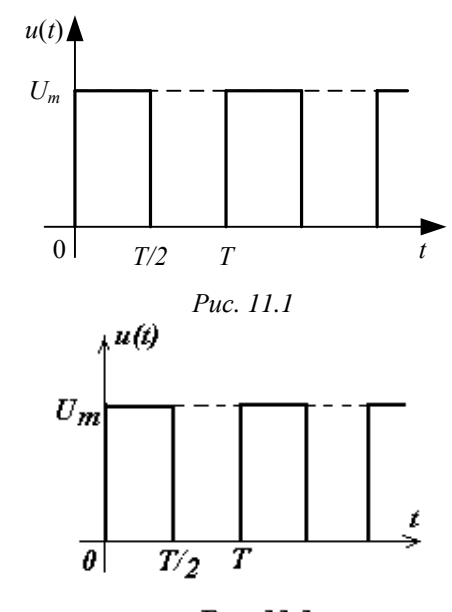

Рис. 11.1

Если к цепи приложено несинусоидальное напряжение, то форма кривой тока будет подобна форме кривой напряжения лишь в том случае, когда сопротивление цепи чисто активное. Если же в цепь включена катушка индуктивности или конденсатор, то форма кривой тока отличается от формы кривой напряжения.

При последовательном соединении сопротивления  $R$  и катушки с индуктивностью  $L$  и сопротивлением  $R_{\kappa a m}$  полное сопротивление цепи току k-й гармоники равно  $z_k = \sqrt{(R + R_{\text{ram}})^2 + (k \omega L)^2}$ . Следовательно, по мере увеличения порядка гармоники *k* это сопротивление увеличивается, амплитуда тока k-й гармоники уменьшается (по сравнению с чисто активной цепью, имеющей то же самое сопротивление  $R$ ). Поэтому кривая тока будет меньше искажена по сравнению с синусоидой, чем кривая напряжения. При этом для постоянной составляющей тока  $(k=0)$  индуктивность L сопротивления не оказывает, так что  $z_0 = R + R_{\text{ram}}$ .

Если же последовательно включены сопротивление  $R$  и конденсатор с емкостью С и активной проводимостью  $g \approx 0$ , то полное сопротивление такой цепи току k-й гармоники равно . Значит, с увеличением порядка  $k$ -й гармоники это  $z_k = \sqrt{R^2 +}$ 

сопротивление уменьшается, амплитуда тока соответствующей гармоники увеличивается, и кривая тока искажается сильнее по сравнению с синусоидой, чем кривая приложенного к цепи напряжения. При этом постоянная составляющая тока  $(k=0)$  в емкости С конденсатора протекать не может, поскольку  $z_0 = \infty$ .

#### Схема электрической цепи

Электрическая цепь, схема которой показана на рис. 11.2, питается от источника несинусоидального периодического напряжения, генерирующего однополярные прямоугольные импульсы с амплитудой  $U_m$ = 6 В и с частотой  $f=1$  кГц. Вольтметр постоянного напряжения с пределом 20 В измеряет постоянную составляющую  $U_0=0.5U_m=3$  В, которая поддерживается неизменной во всех опытах. Несинусоидальное напряжение подается на нагрузку R=1 кОм, последовательно с которой могут быть включены катушка с индуктивностью L или конденсатор с емкостью С.

Амперметр постоянного тока с пределом 20 мА измеряет постоянную составляющую тока  $I_0$ , а ваттметр W измеряет активную мощность  $P = \frac{U^2}{R} = I^2 R$ , которая используется для расчета действующего значения напряжения *U* в одном опыте, когда точки *a* и *b* соединены проводником, и для расчета действующих значений тока I в опытах с L и C. Напряжение на R, которое повторяет по форме кривую тока в цепи, подается на осциллограф.

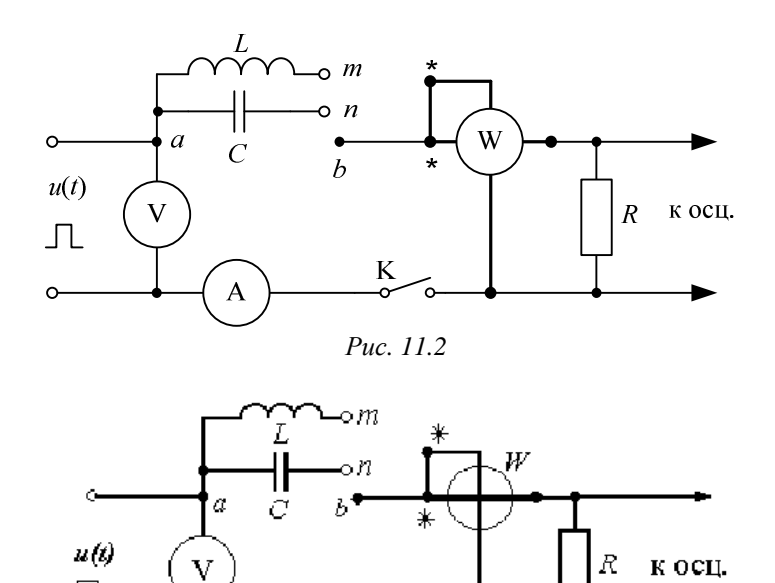

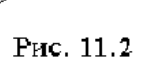

Регулятор «Развертка» осциллографа устанавливается в положение, оптимально соответствующее одному периоду напряжения на экране (*m*, =0.2 мс/дел). Регулятором «Усилитель» подбирается наибольшая амплитуда напряжения, не выходящая за пределы сетки экрана, каждое деление которой равно 5 мм. При этом устанавливается переключателем осциллографа цена деления Ц (В/дел). В этих условиях масштабы напряжения и тока вычисляются по формулам

$$
m_u = \frac{H}{5} \quad B/\text{mm}, \quad m_i = \frac{10^3 m_u}{R} \quad \text{mA}/\text{mm}
$$

При снятии на кальку осциллограмм напряжения и тока необходимо предварительно провести ось времени (нулевой уровень), для чего нужно разомкнуть ключ К. Вход осциллографа должен быть открытым (кнопка « $\approx$ »).

При сборке схемы рекомендуется в качестве узла а использовать верхний ряд гнезд наборной панели. Величины L и C следует взять в табл. 11.1 для варианта, указанного преподавателем, причем катушка с заданной индуктивностью  $L$  моделируется последовательным соединением индуктивных миниблоков, <sup>а</sup> конденсатор <sup>с</sup> заданной емкостью*С* - параллельным соединением емкостных миниблоков.

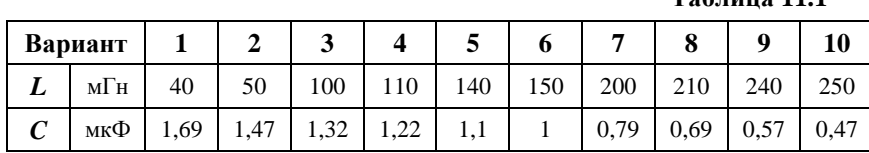

**Таблица 11.1** 

# *Подготовка <sup>к</sup> работе*

Ответить на следующие вопросы.

1. Как зависят индуктивное и емкостное сопротивления от частоты?<br>-

2. Чему равно сопротивление катушки индуктивности <sup>с</sup> параметрами *Rкат*и*L* <sup>в</sup> цепи постоянного тока?

3. Резистор подключен к источнику несинусоидального напряжения. Отличаются ли по форме кривые тока и напряжения? Как изменяется форма кривых тока при включении последовательно <sup>с</sup> резистором: а) индуктивности? б) емкости?

 4. Как вычисляются действующие значения несинусоидальных тока инапряжения?

 5. Какие значения тока и напряжения измеряют приборы следующих систем:

а) электромагнитной  $(\lambda)$ ?

б) электродинамической (白)?

в) магнитоэлектрической (  $\land$  )?

г) магнитоэлектрической с выпрямителем ( $\rightarrow$ )?

6. Как при помощи показания ваттметра определяются действующие значения напряжения и тока?<br>- ---

 7. Каким прибором можно зафиксировать мгновенное значение тока инапряжения?

 8. Почему при увеличении активного сопротивления *R* (рис. 11.2) в цепи <sup>с</sup> емкостью форма криво<sup>й</sup> тока становится менее искаженной по сравнению <sup>с</sup> криво<sup>й</sup> входного напряжения?

 9. Какие гармоники содержит разложение <sup>в</sup> ряд Фурье кривой, сим метричной относительно оси абсцисс (времени)?

# *Программа работы*

 1. Измерить омметром сопротивление катушки (последовательного соединения необходимых индуктивных миниблоков) *Rкат*, которое за писать <sup>в</sup> табл. 11.2.

2. Собрать электрическую цепь по схеме, показанной на рис. 11.2.

3. Установить переключатель источника в положение «<sup>1</sup> L», отрегулировать частоту *f=*1 кГци напряжение *Um<sup>=</sup>*6 В (по вольтметру  $U_{\rm V}$ = $U_{\rm 0}$ =0.5 $U_{\rm m}$ =3 В). Соединить проводником точки *ab*. Срисовать на кальку осциллограмму несинусоидального напряжения источника, из мерить мощность *P*и постоянную составляющую тока *<sup>I</sup>*<sup>0</sup> . Рассчитать по показанию <mark>ватт</mark> по показанию ваттметра действующее значение напряжения *U*, а так-<br>же вычислить по закону Ома с учетом R=1 кОм постоянную составляже вычислить по закону Ома с учетом *К*=1 кОм постоянную составля-<br>ющую тока: *I<sub>0</sub>=U<sub>0</sub> /R* . Сравнить рассчитанное действующее значение напряжения*U* <sup>с</sup> известным значением:

$$
U = \frac{U_m}{\sqrt{2}} = \frac{6}{\sqrt{2}} \approx 4.24 \text{ B}.
$$

 4. Срисовать на кальку осциллограмму тока <sup>в</sup> цепи <sup>с</sup> катушко<sup>й</sup> ин дуктивности (соединив проводником точки *mb*), измерить мощность *<sup>P</sup>* и постояннуюи постоянную составляющую тока *I*<sub>0</sub>. Рассчитать по показанию ватт-<br>метра действующее значение тока *I*, а по закону Ома с учетом величин  $R$ и  $R_{\kappa a m}$  – постоянную составляющую тока:  $I_0 = U_0 / (R + R_{\kappa a m})$ .

 5. Срисовать на кальку осциллограмму тока <sup>в</sup> цепи <sup>с</sup> конденсатором (соединив проводником точки *nb*), измерить мощность *<sup>P</sup>* и постояннуюсоставляющую тока *I*<sub>0</sub> . Рассчитать по показанию ваттметра действую-<br>щее значение тока *I* . значение тока *<sup>I</sup>*.

6. Вычислить масштабы напряжения и тока на осциллограммах. По казания приборов и результаты вычислений пунктов 3-5 внести в табл.<br>11.3 11.2.

**Таблица 11.2** 

| $U_m = 6B$                  |       |         | Опыт | Расчет         |             |           |    |         |    |
|-----------------------------|-------|---------|------|----------------|-------------|-----------|----|---------|----|
| $R_{\kappa a m} = \dots$ OM | $U_0$ | $I_{0}$ |      |                | $m_{\rm u}$ | $m_i$     |    | $I_{0}$ |    |
| Характер                    | Β     | мА      | мВт  | $\overline{B}$ | B           | <u>мА</u> | Β  | мА      | мА |
| нагрузки                    |       |         |      | дел            | MM          | MМ        |    |         |    |
| $R = 1$ KOM                 | 3     |         |      |                |             |           |    |         | -- |
| $L = \dots M$ H, R          | 3     |         |      |                |             |           | -- |         |    |
| $+R_{\kappa am}$            |       |         |      |                |             |           |    |         |    |
| $C = \dots$ MK $\Phi$ ,     | 3     |         |      |                |             |           | -- | 0       |    |
| $R = 1$ кОм                 |       |         |      |                |             |           |    |         |    |

7. Разложить кривую напряжения (п. 3) и кривые тока (п. 4 и 5) в ряд Фурье на гармоники не выше пятой и определить по результатам разложения постоянные составляющие и действующие значения напряжения и тока, сравнив их с данными табл. 11.2.

Ординаты кривых (в мм) внести в табл. 11.3, а результаты разложений в ряд Фурье – в табл. 11.4.

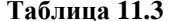

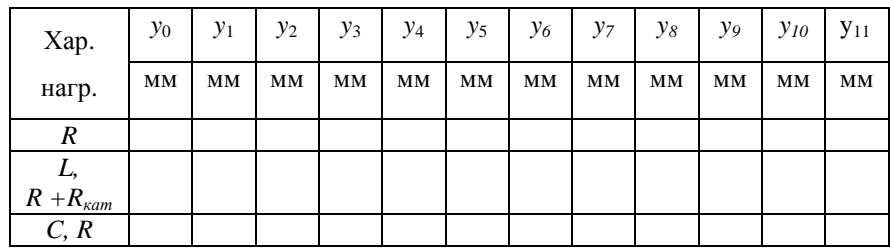

# Таблица 11.4

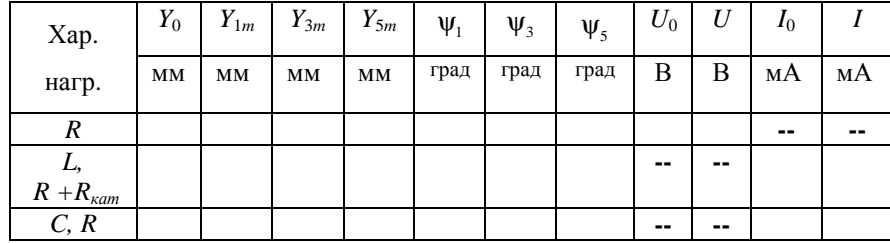

Указание.

Следует иметь в виду, что все несинусоидальные кривые, полученные в экспериментах, содержат нечетные гармоники и могут содержать постоянную составляющую.

Например:

$$
y(\omega t) \cong Y_0 + Y_{1m} \sin(\omega t + \psi_1) + Y_{3m} \sin(3\omega t + \psi_3) + Y_{5m} \sin(5\omega t + \psi_5).
$$

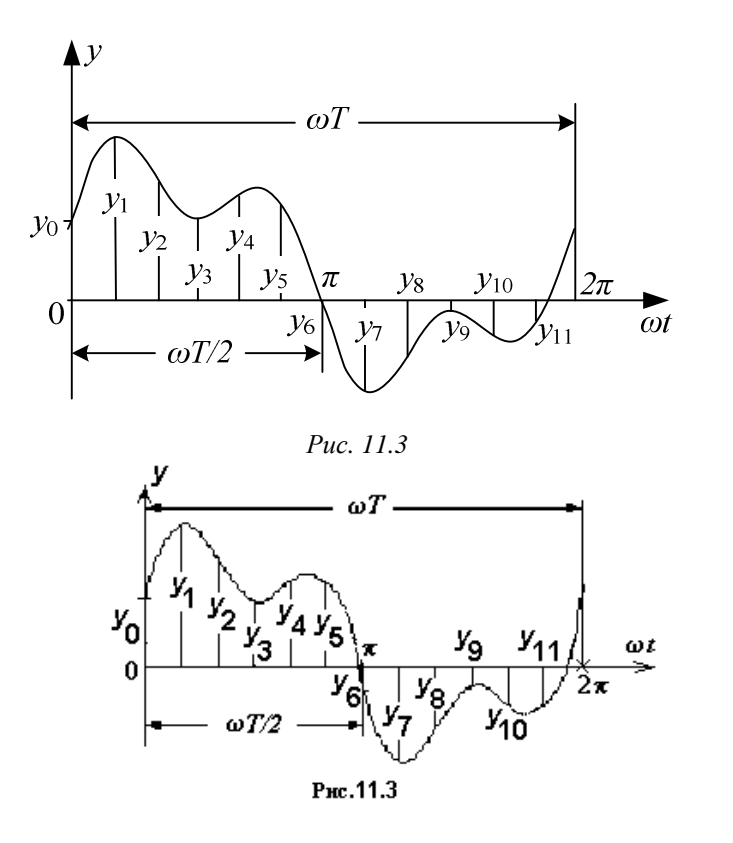

Если период разделить на  $n=12$  равных частей, то для определения 12-ти неизвестных  $(Y_{km}, \Psi_k)$  необходимо определить 12 значений функции  $y(\omega t)$  на одной периоде (рис. 11.3;  $y_0 \div y_{11}$ ), которые записываются в табл. 11.3 и вводятся в специализированные программы кафедры ТОЭ или в программную среду Mathcad.

Разложение в ряд Фурье можно также осуществить, воспользовавшись приближенными формулами  $(y_{12} = y_0)$ :

$$
Y_0 = \frac{1}{12} \sum_{m=1}^{12} y_m ; B_k = \frac{1}{6} \sum_{m=1}^{12} (y_m \cdot \sin \frac{\pi mk}{6}) ; C_k = \frac{1}{6} \sum_{m=1}^{12} (y_m \cdot \cos \frac{\pi mk}{6}) ;
$$
  

$$
Y_{km} = \sqrt{B_k^2 + C_k^2} ; \psi_k = (180^\circ) + \arctg \frac{C_k}{B_k}, \text{ r, k = 1, 3, 5}.
$$

Действующие значения напряжения и тока определяются по формулам:

$$
U = \sqrt{U_0^2 + \frac{U_{1m}^2}{2} + \frac{U_{3m}^2}{2} + \frac{U_{5m}^2}{2}}, \quad I = \sqrt{I_0^2 + \frac{I_{1m}^2}{2} + \frac{I_{3m}^2}{2} + \frac{I_{5m}^2}{2}}.
$$

причем  $U_0 = m_u Y_0$ ,  $U_{km} = m_u Y_{km}$ ,  $I_0 = m_i Y_0$ ,  $I_{km} = m_i Y_{km}$ .

Найденные по результатам разложения значения  $Y_0$ ,  $Y_{km}$  и  $\Psi_k$ ,  $U_0$ ,  $U$  и  $I_0$ , *I* записываются в табл. 11.4.

8. Построить амплитудночастотные и фазочастотные линейчатые спектры входного напряжения и токов п.4,5.

9. Записать мгновенное значение одной из величин (напряжения или тока) по указанию преподавателя, построить её гармонические составляющие и, сложив их графически, сравнить результат с исходной кривой, полученной экспериментально.

10. Сравнить результаты табл. 11.2 и 11.4, проанализировать полученные осциллограммы напряжения и токов, сформулировать выводы по работе.

# Список литературы

- 1. Демирчян К.С., Нейман Л.Р., Коровкин Н.В., Чечурин В.Л. Теоретические основы электротехники: В 3 томах. - СПб.: Питер, 2003. -Том 1.  $-463$  с.
- 2. Бессонов Л.А. Теоретические основы электротехники.
- Электрические цепи. М.: Высшая школа, 1996. 638 с.
- 3. Зевеке Г.В., Ионкин П.А., Нетушил А.Д., Страхов С.В. Основы теории цепей. - М.: Энергоатомиздат, 1989. - 528 с.

# Содержание

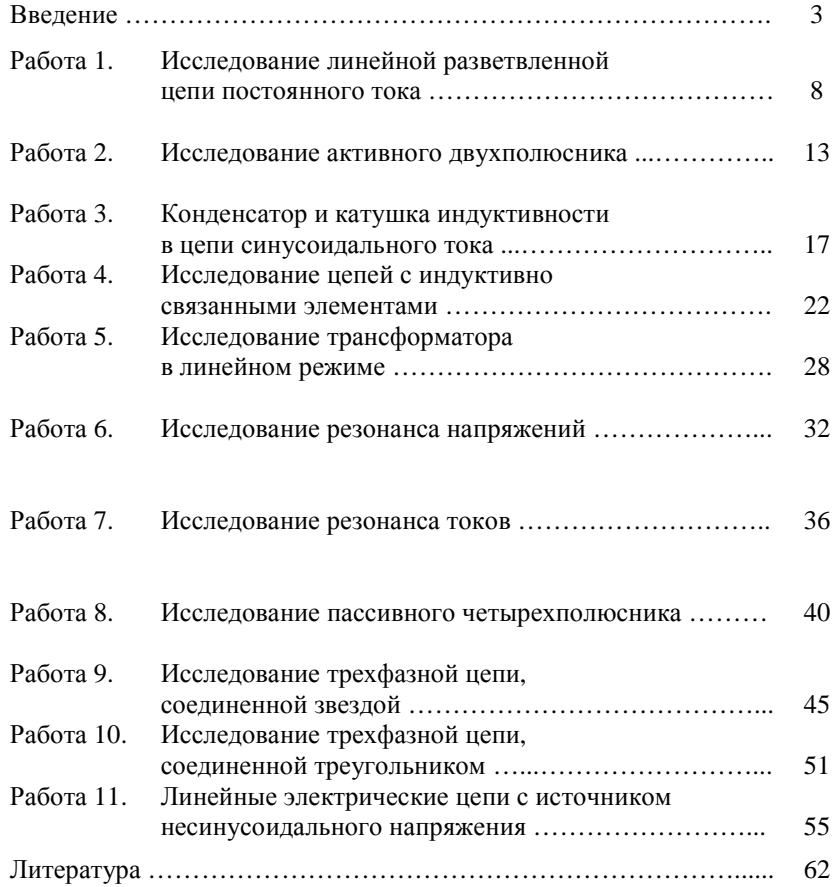

Руководство <sup>к</sup> лабораторным работам по теоретическим основам элек тротехники на учебном лабораторном комплексе Часть 1 для студентов ЭЛТИ <sup>и</sup> ИДО

Установившиеся режимы линейных электрических цепей

Составители: Дмитриевич Эськов Геннадий Васильевич Носов Владимир Александрович Зорин

Подписано <sup>к</sup> печати Формат 60x84/16. Бумага офсетная. Печать RISO. Усл. печ. л. . Уч.-изд.л. Тираж экз. Заказ . Цена свободная. ИПФ ТПУ. Лицензия ЛТ №1 от 18.07.94.<br>Извесен ство ТПУ. 624024. Томон. тр. Ло Издательство ТПУ. 634034, Томск, пр. Ленина, 30.